# API PKCS#11

1.0

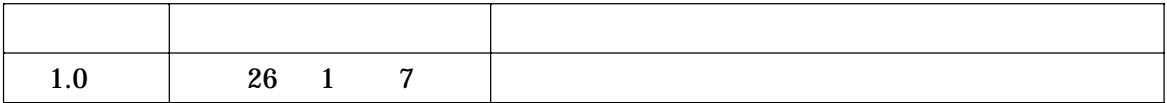

API AP

 $PKCS#11$  2.5

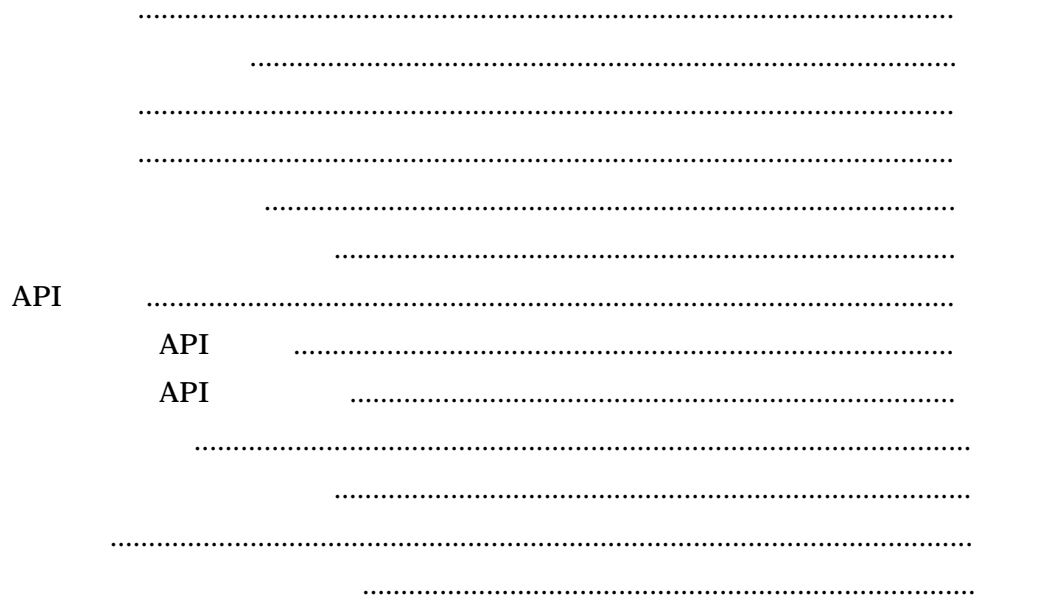

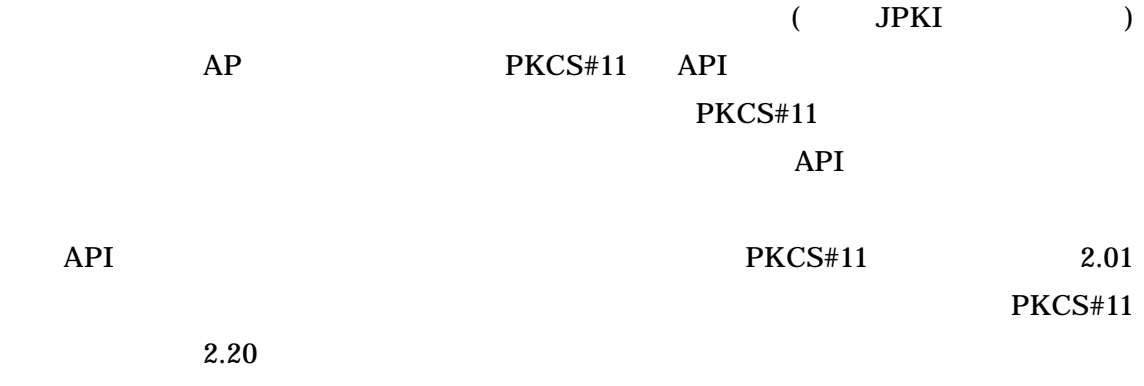

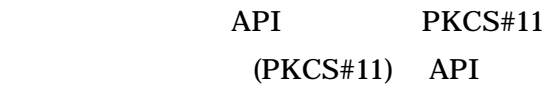

 $(PKCS#11)$ 

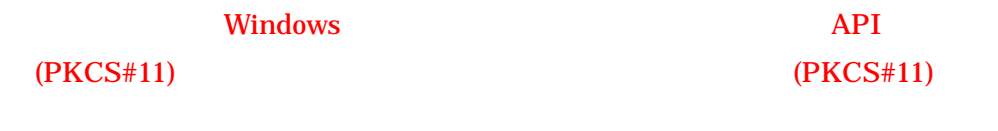

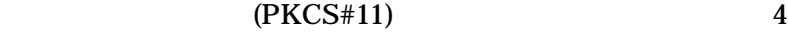

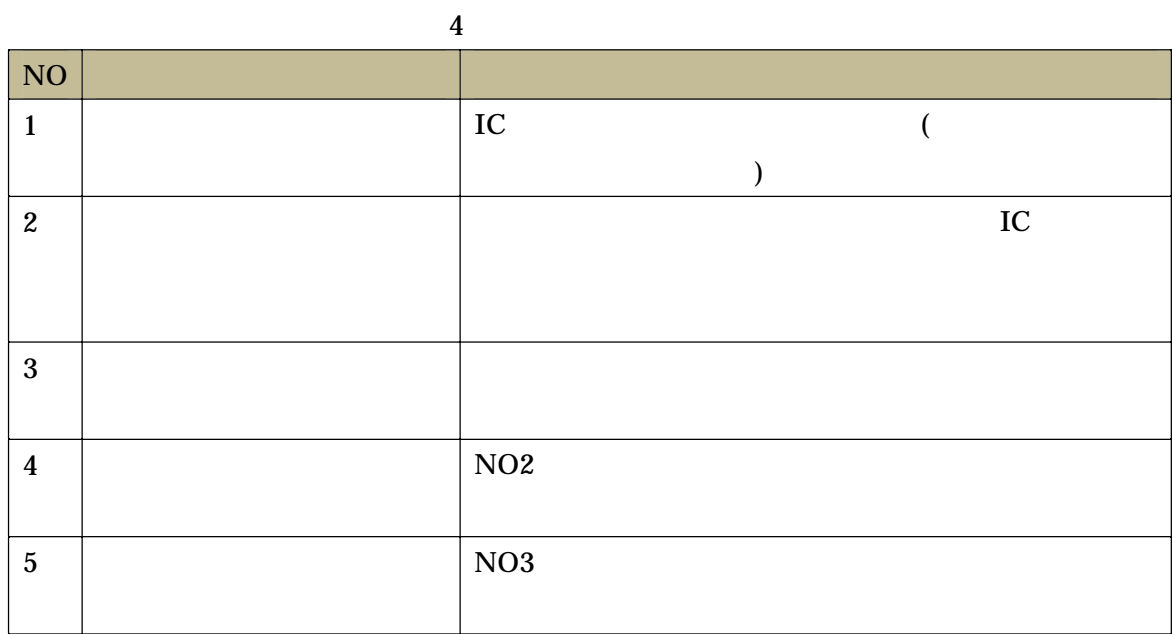

# $\overline{AB}$

27  $C$  $C$ reateObject 28  $C_{\text{DestroyObject}}$ 

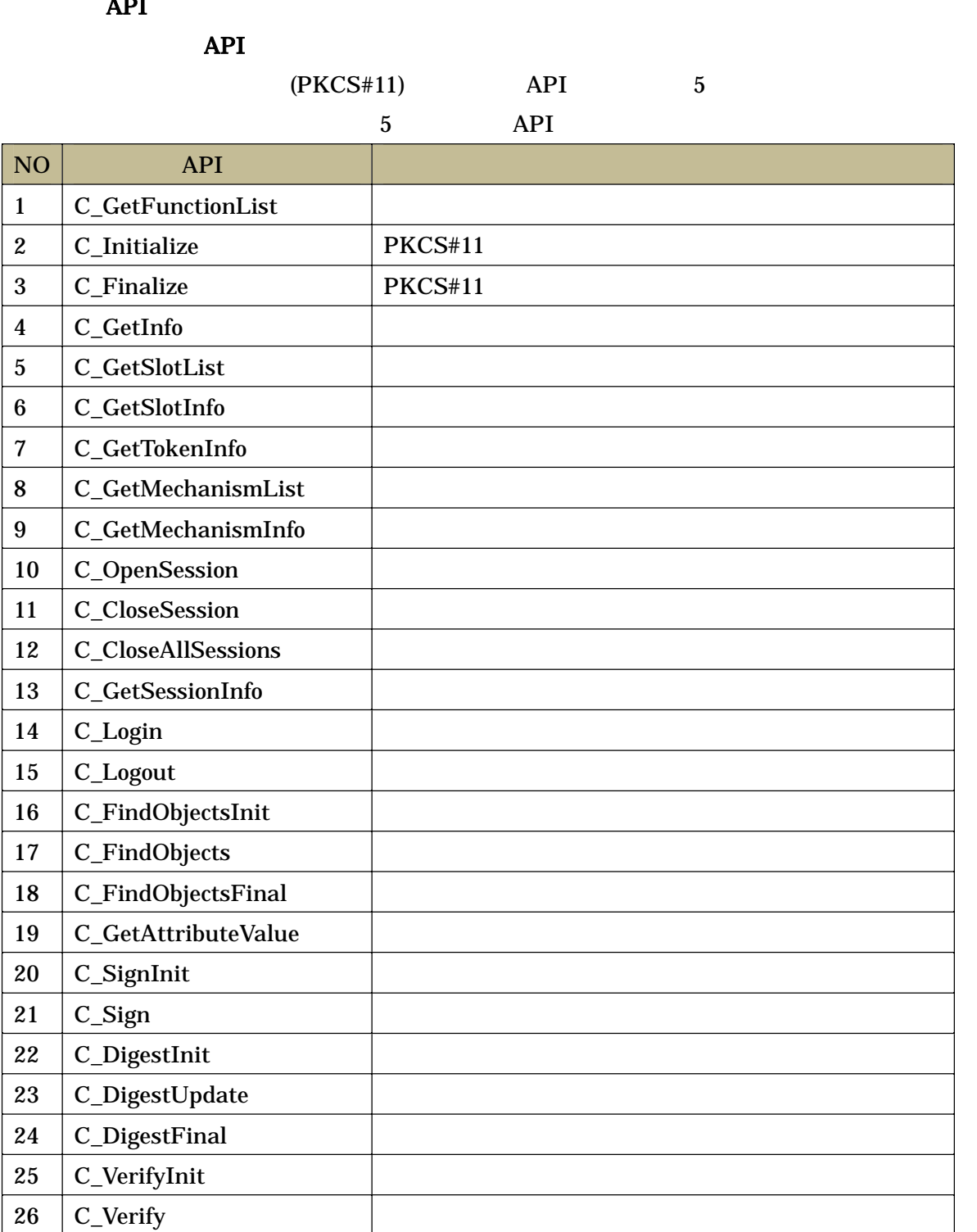

API

#### API

API

### API **Secondary Secondary Secondary Secondary Secondary Secondary Secondary Secondary Secondary Secondary Secondary Secondary Secondary Secondary Secondary Secondary Secondary Secondary Secondary Secondary Secondary Seconda** URL PKCS#11 Ver2.01 Ver2.20

RSA Laboratories

<http://www.emc.com/emc-plus/rsa-labs/standards-initiatives/pkcs-11-cryptographic-to> ken-interface-standard.htm © Copyright 2013 EMC Corporation. all rights reserved.

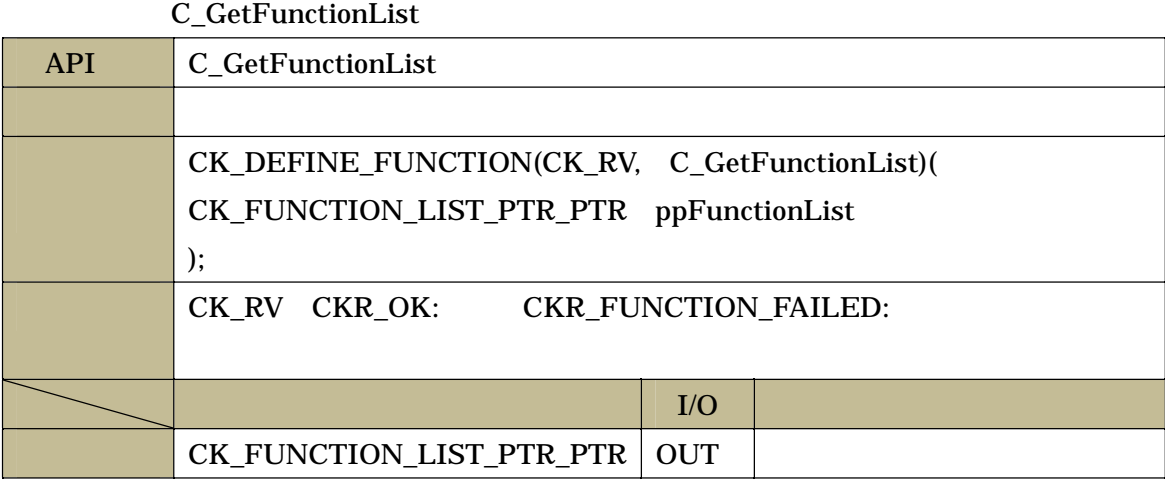

#### C\_Initialize

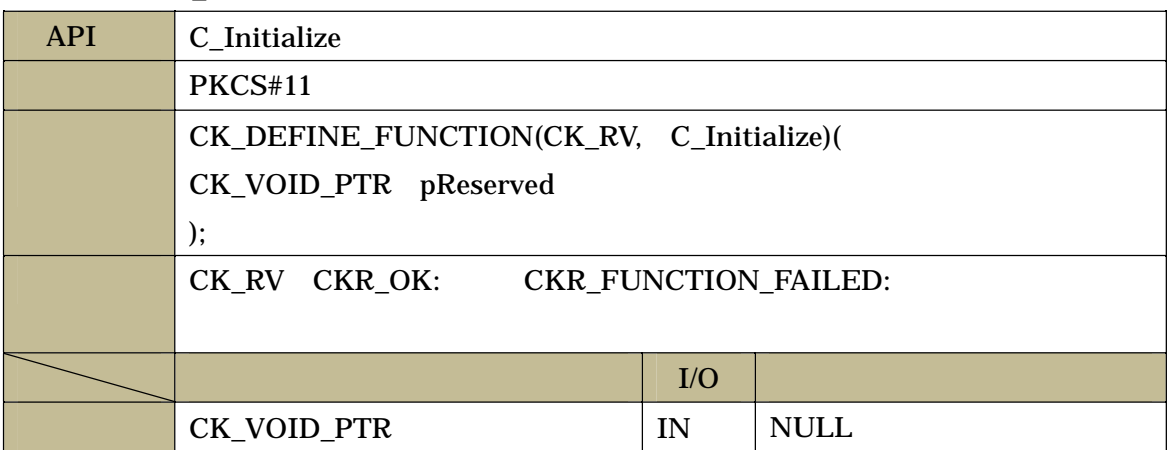

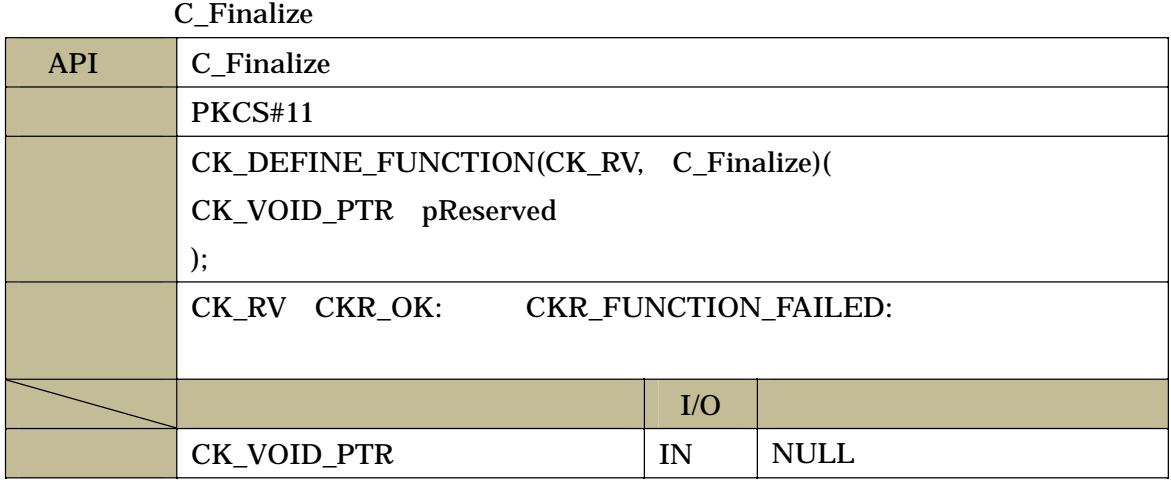

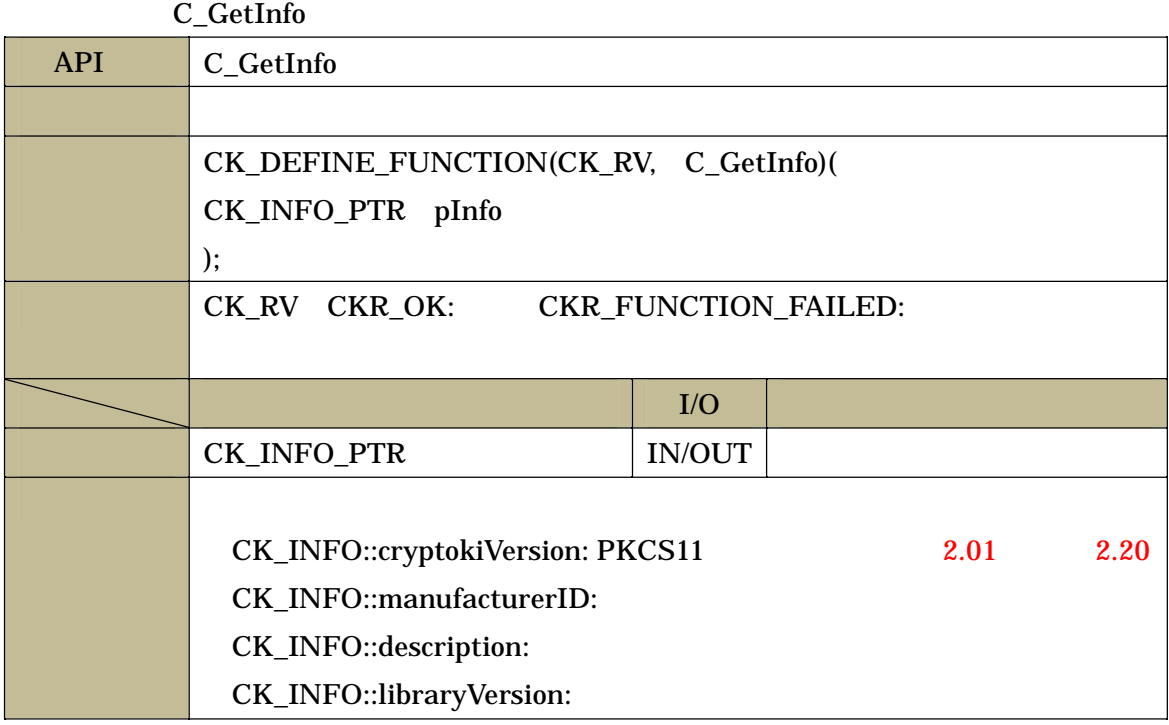

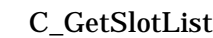

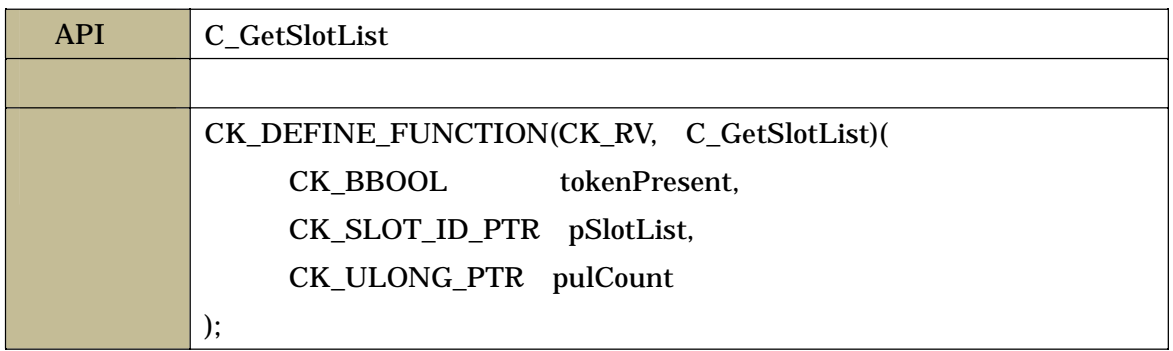

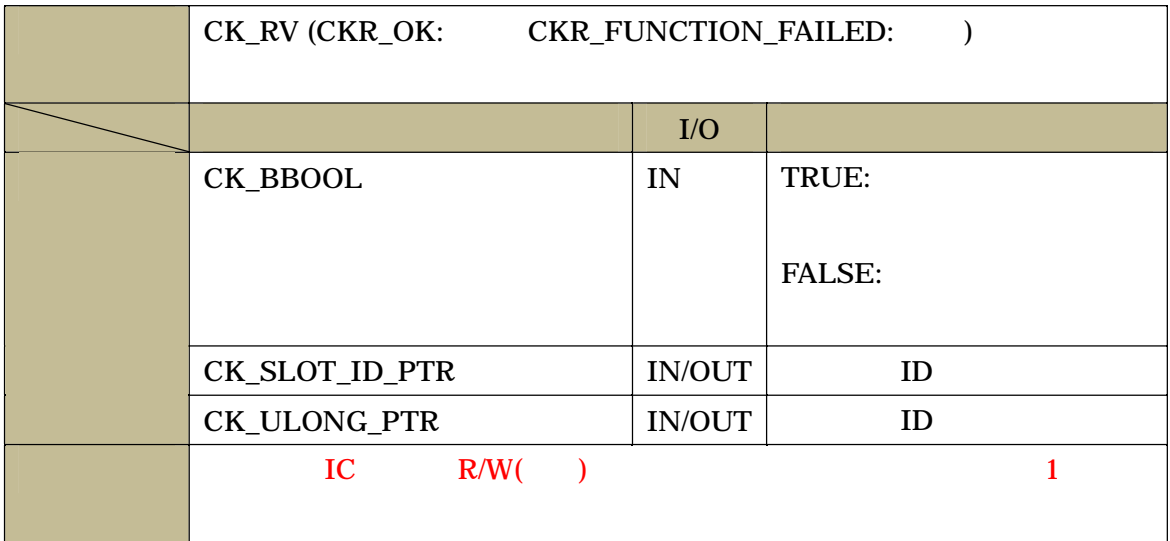

## C\_GetSlotInfo

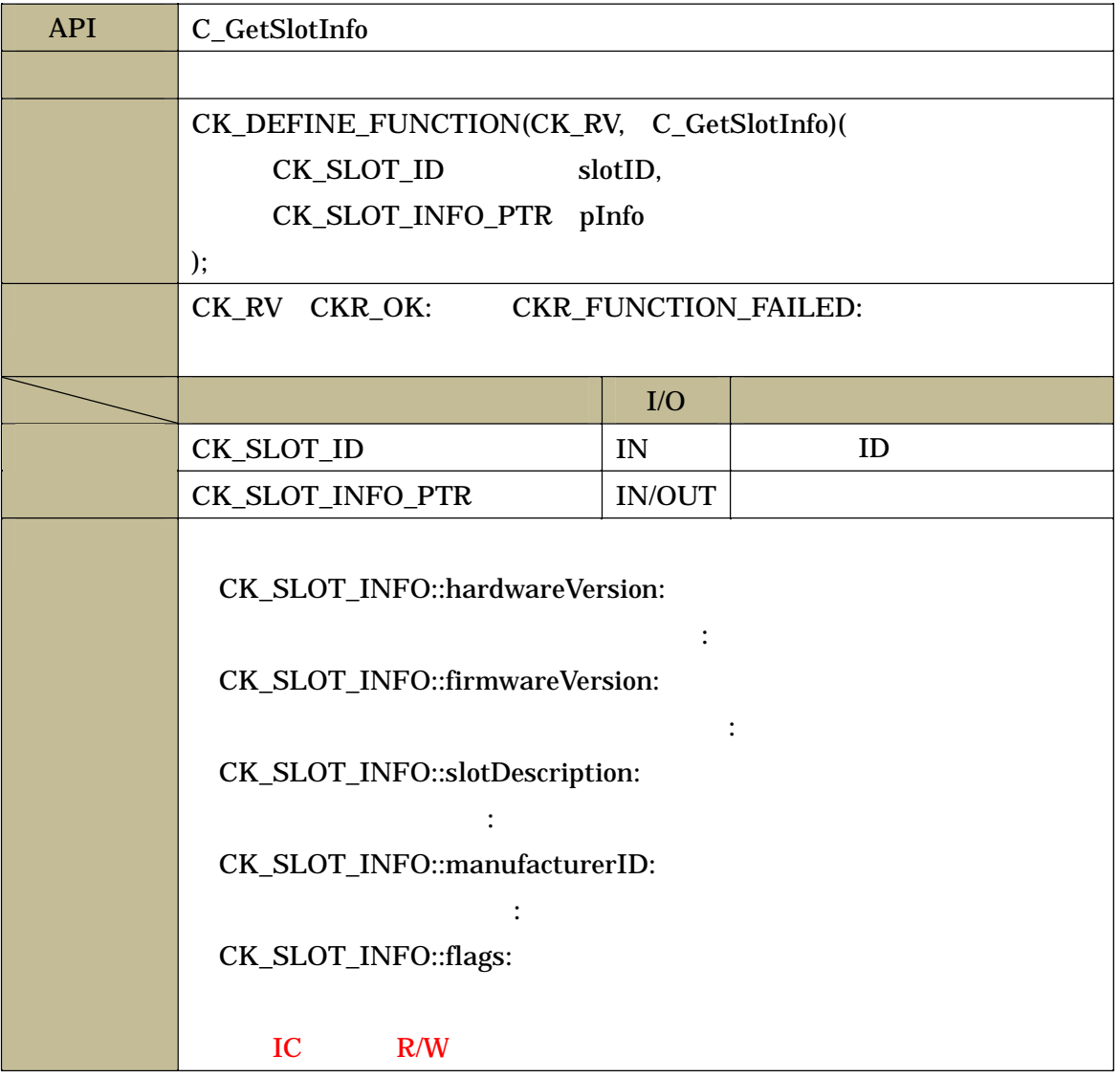

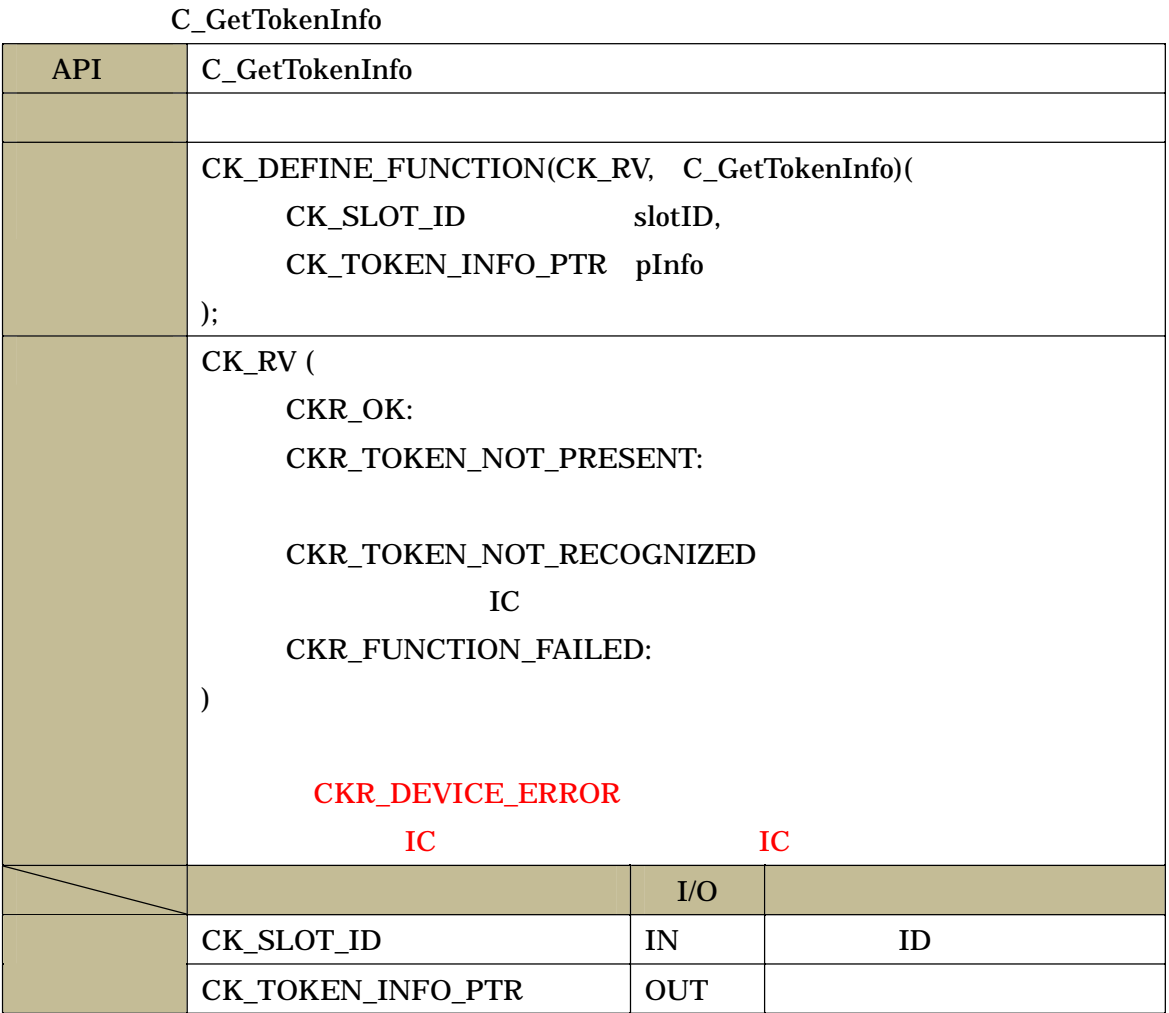

C\_GetMechanismList

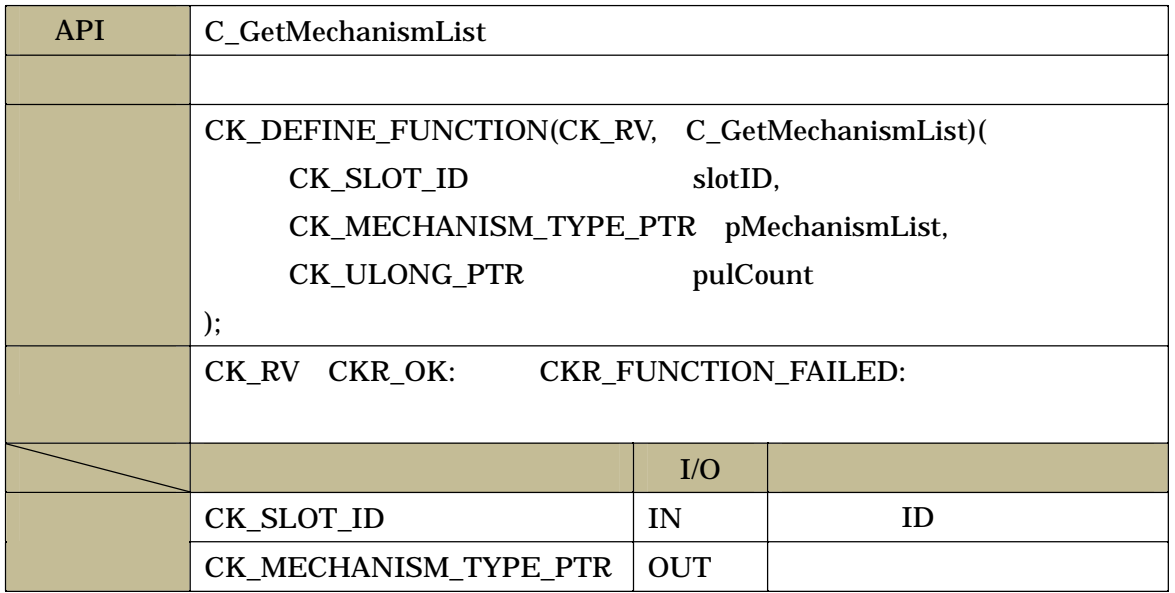

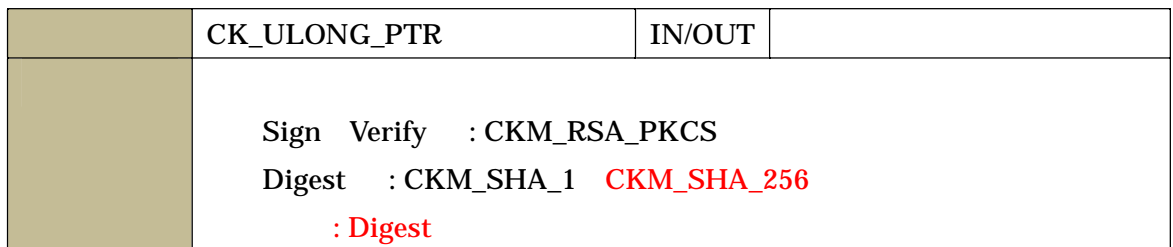

## C\_GetMechanismInfo

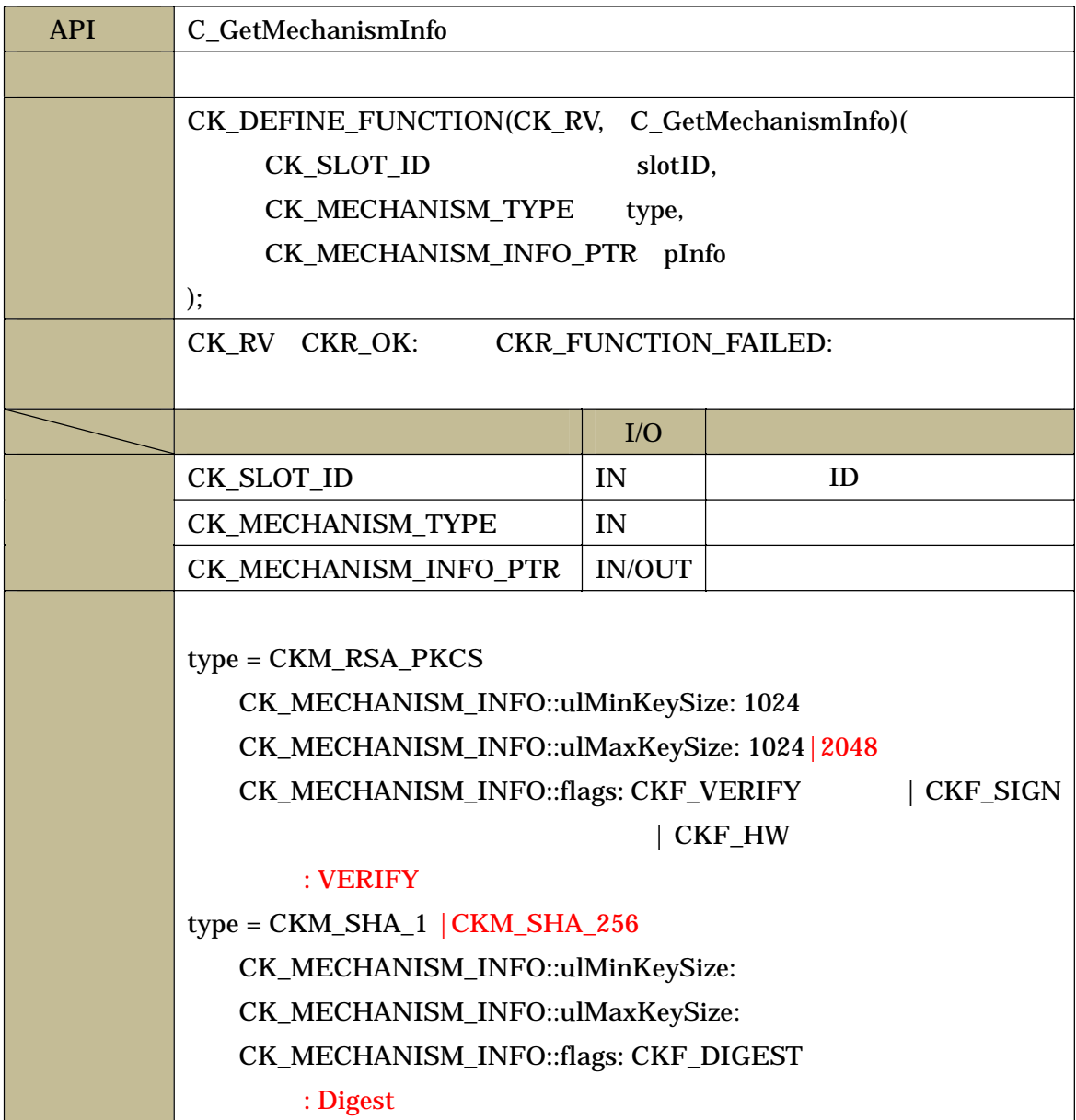

# C\_OpenSession

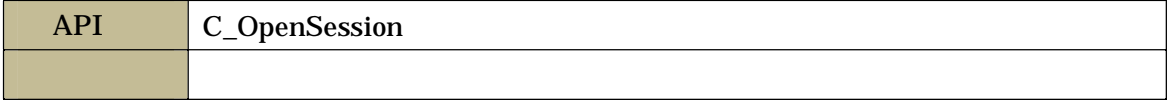

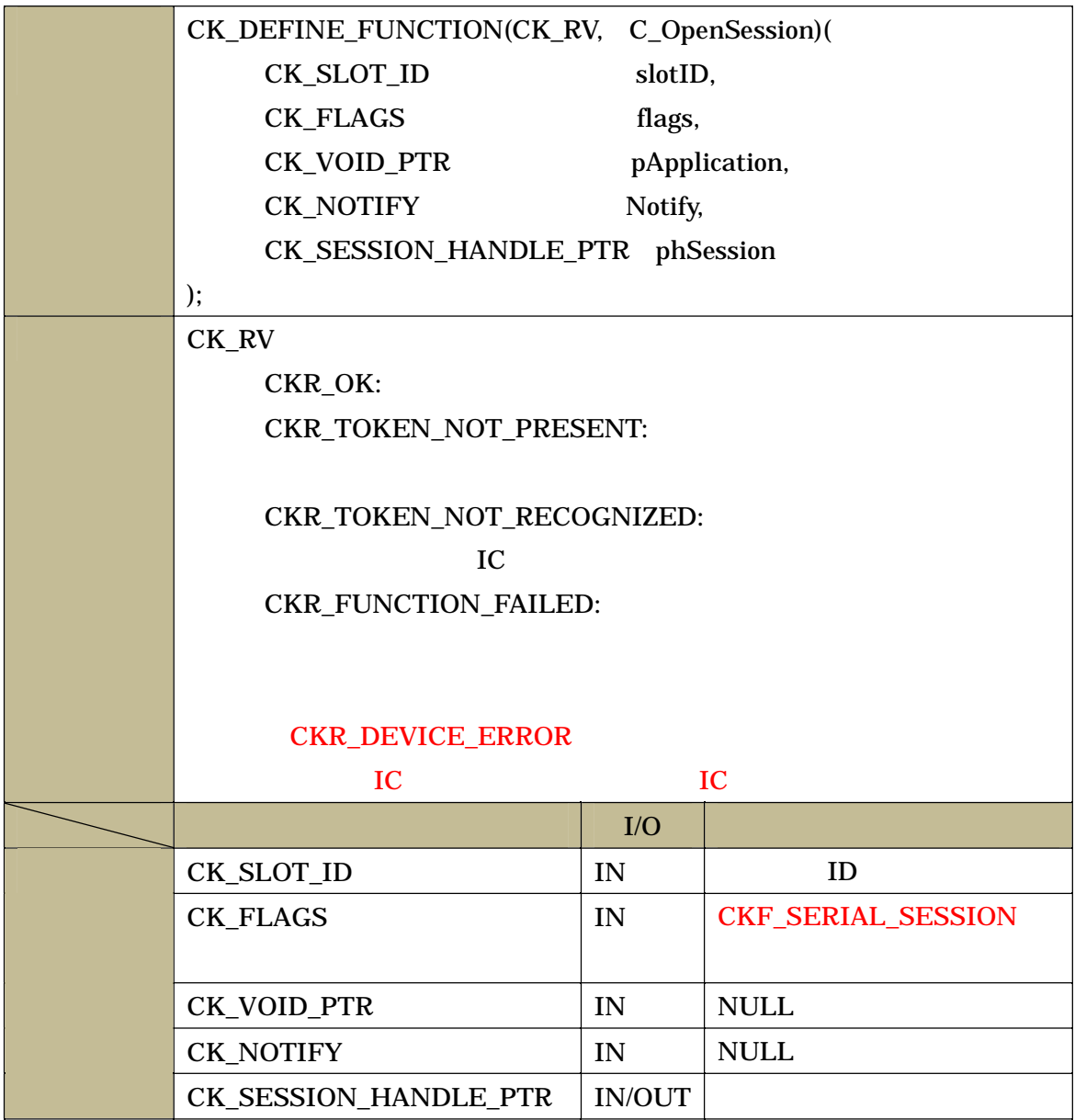

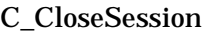

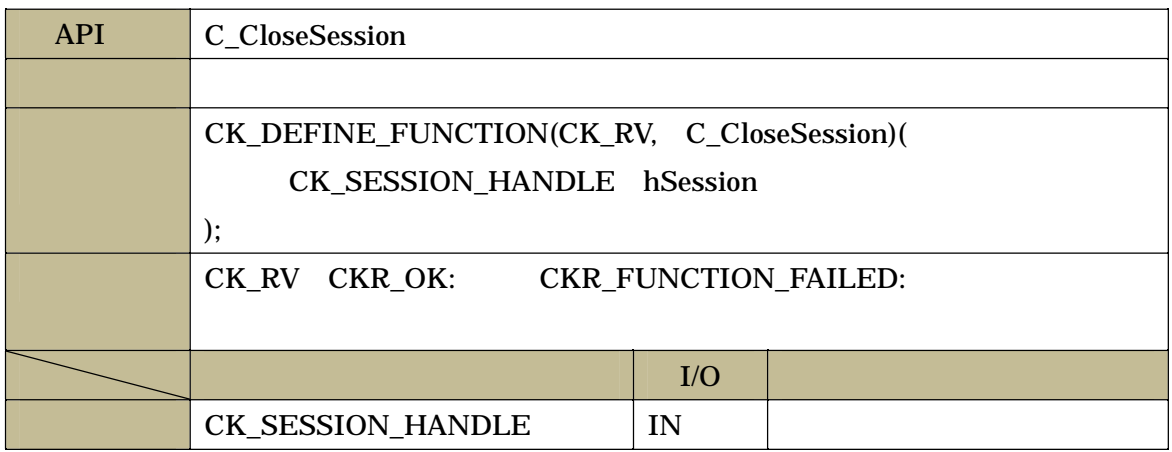

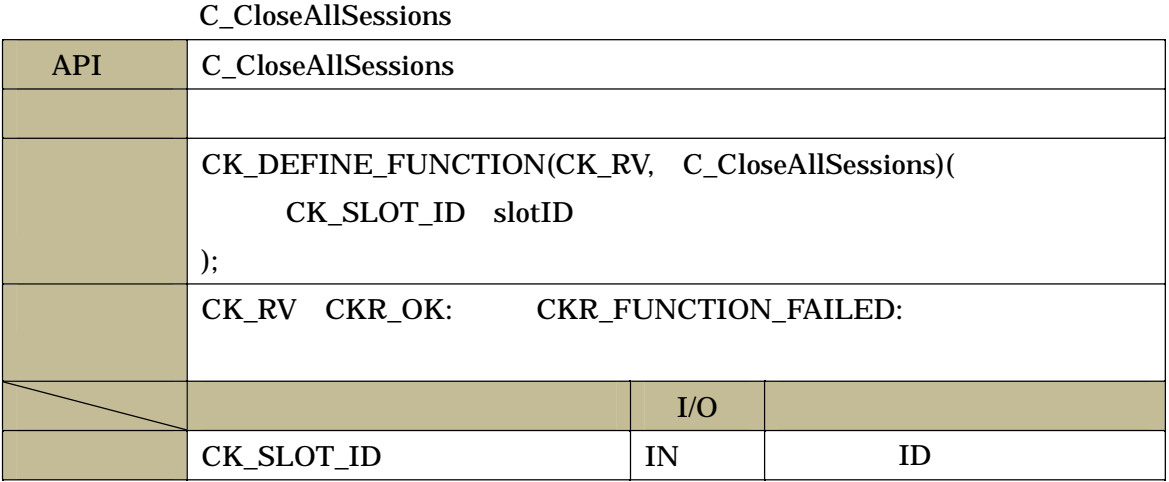

#### C\_GetSessionInfo

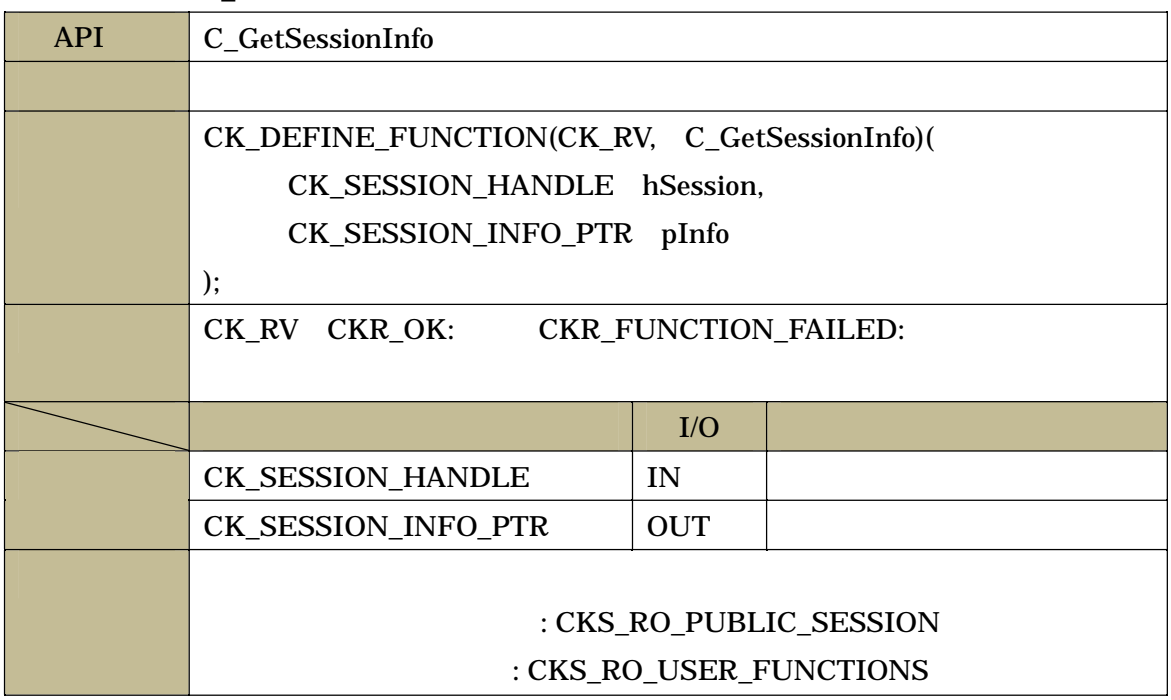

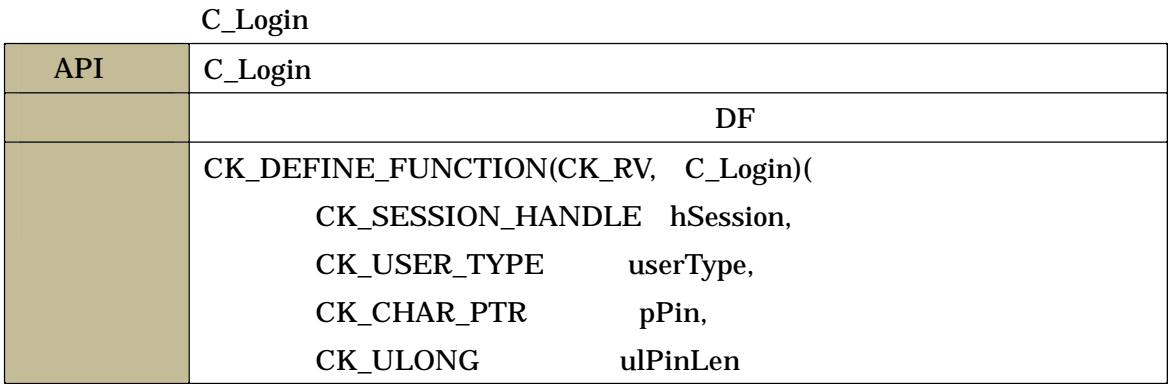

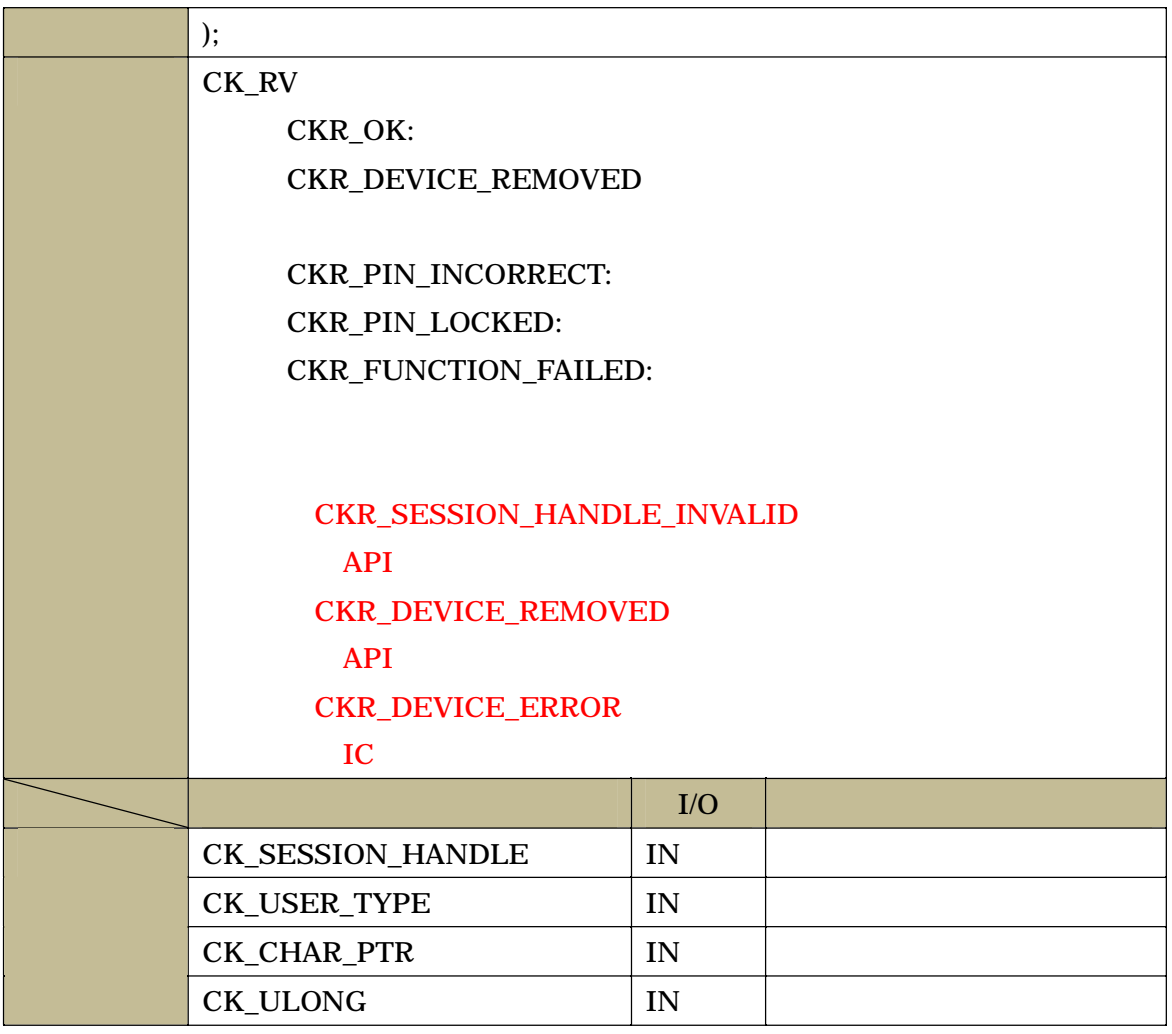

## C\_Logout

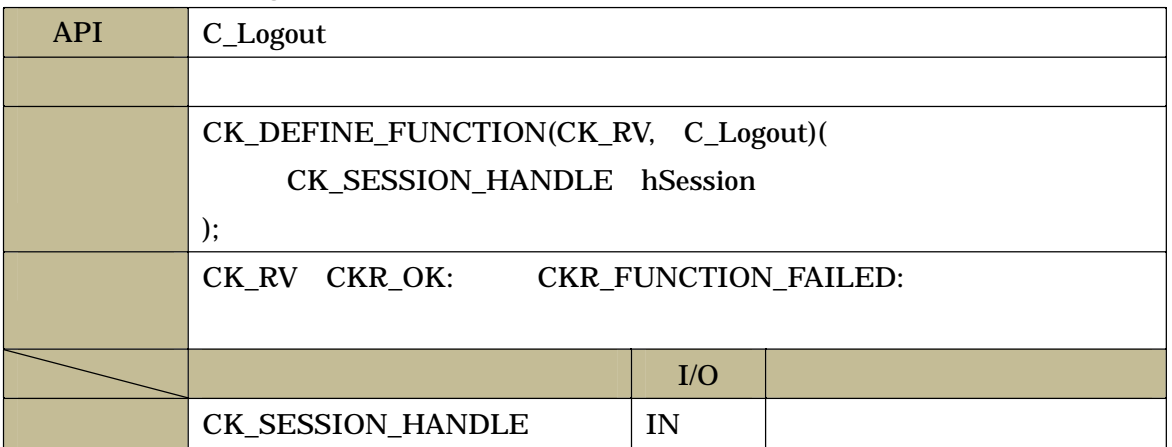

# C\_FindObjectsInit

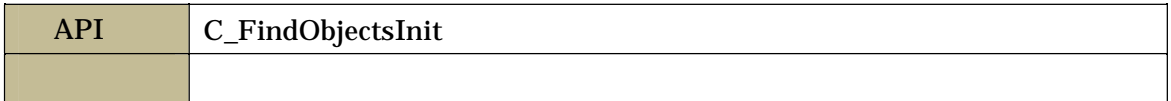

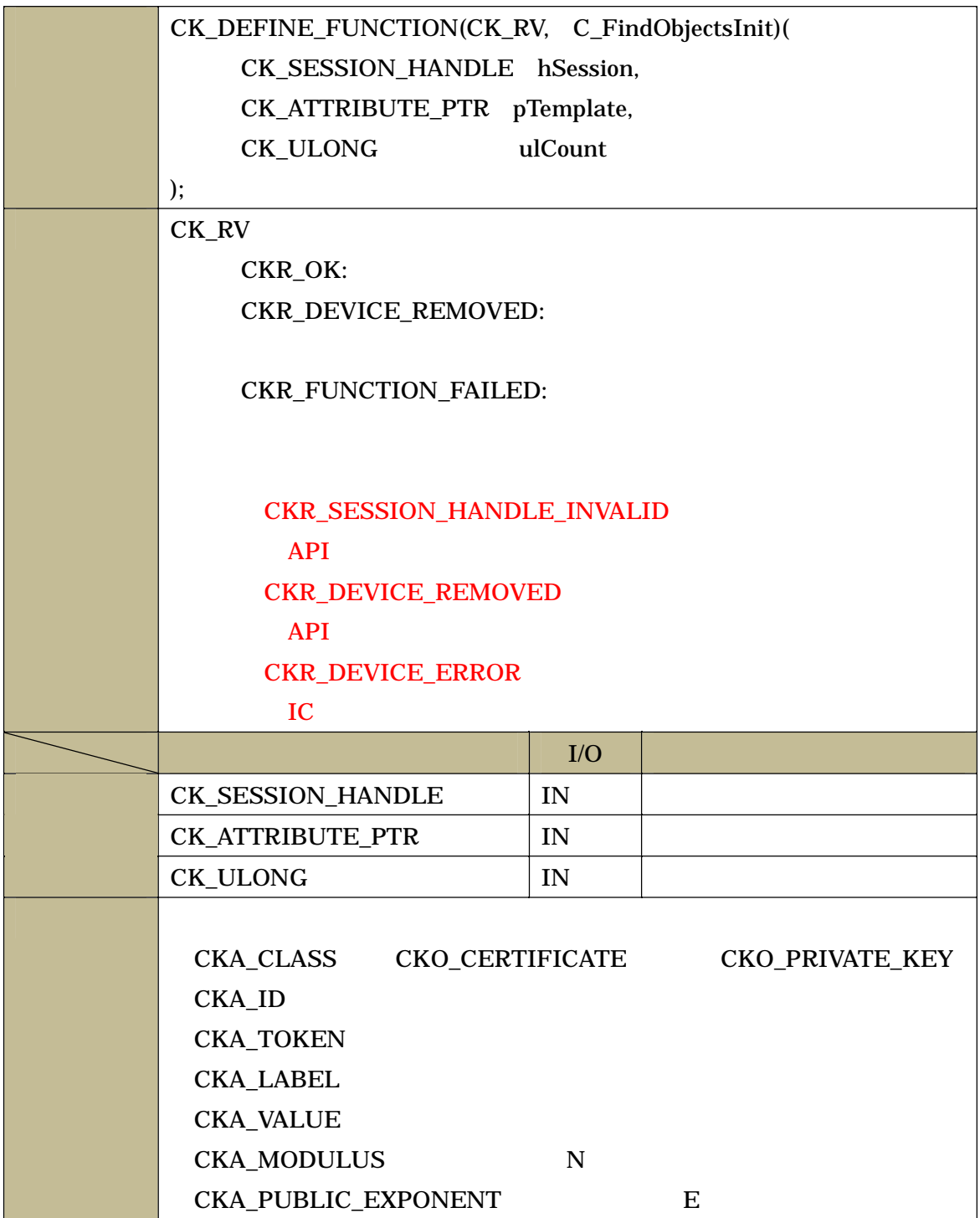

# C\_FindObjects

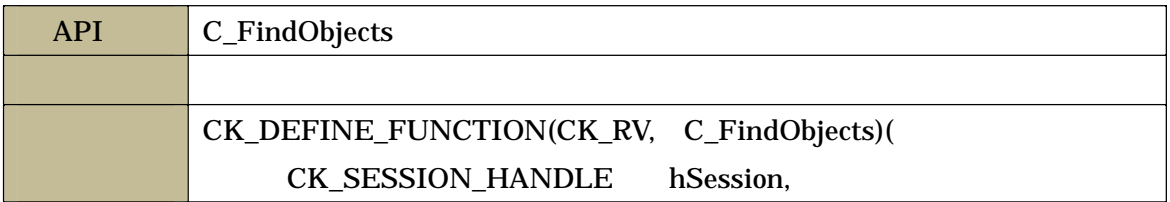

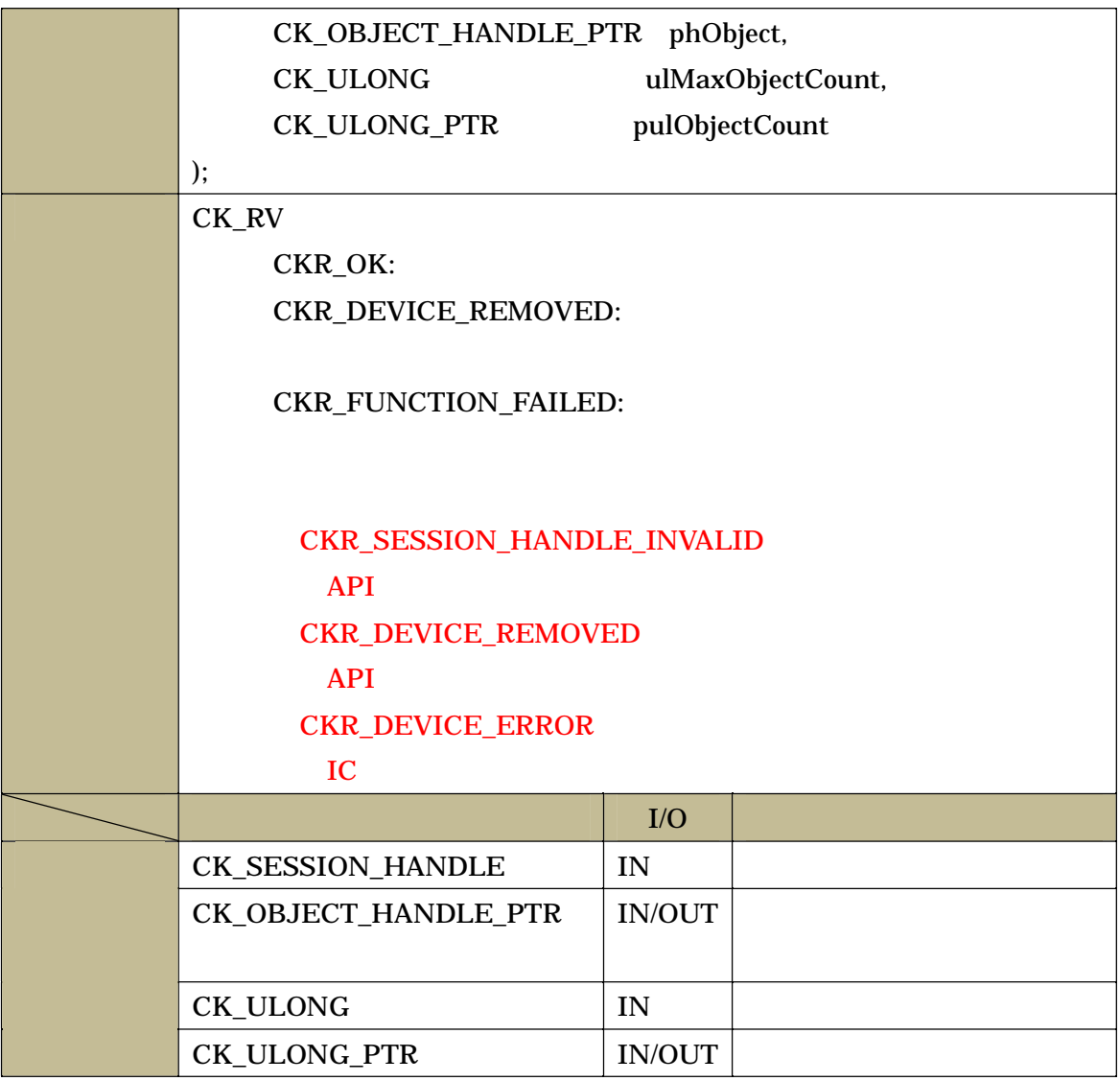

## C\_FindObjectsFinal

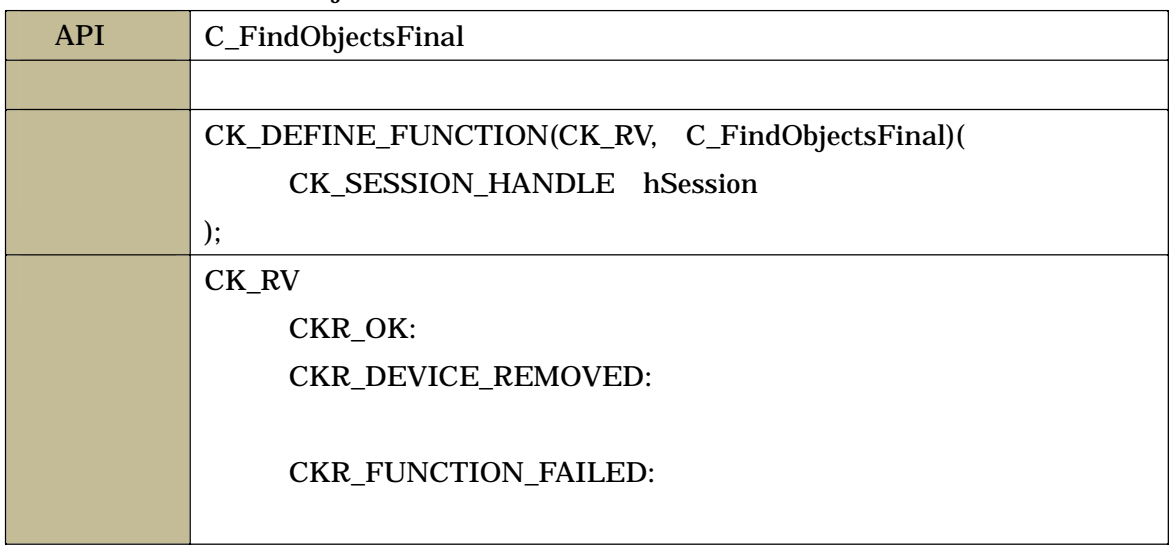

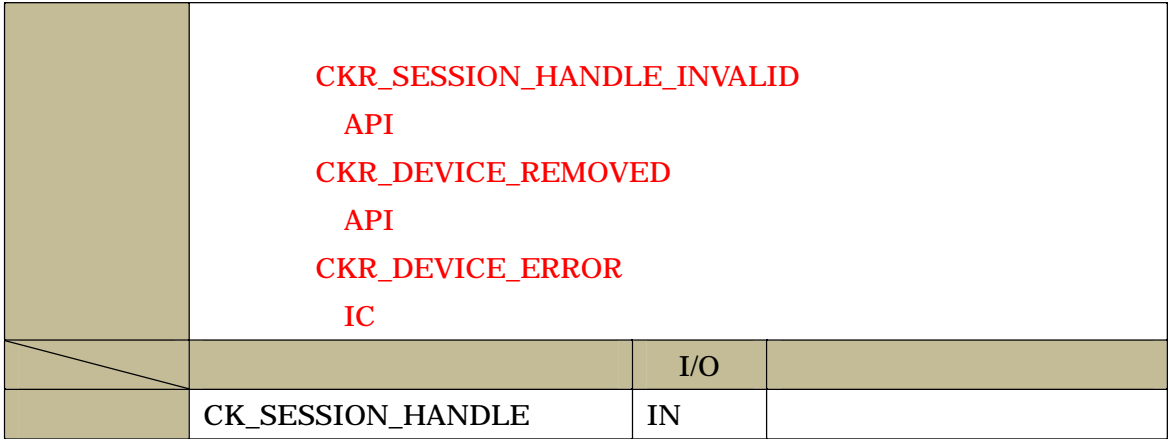

#### C\_GetAttributeValue

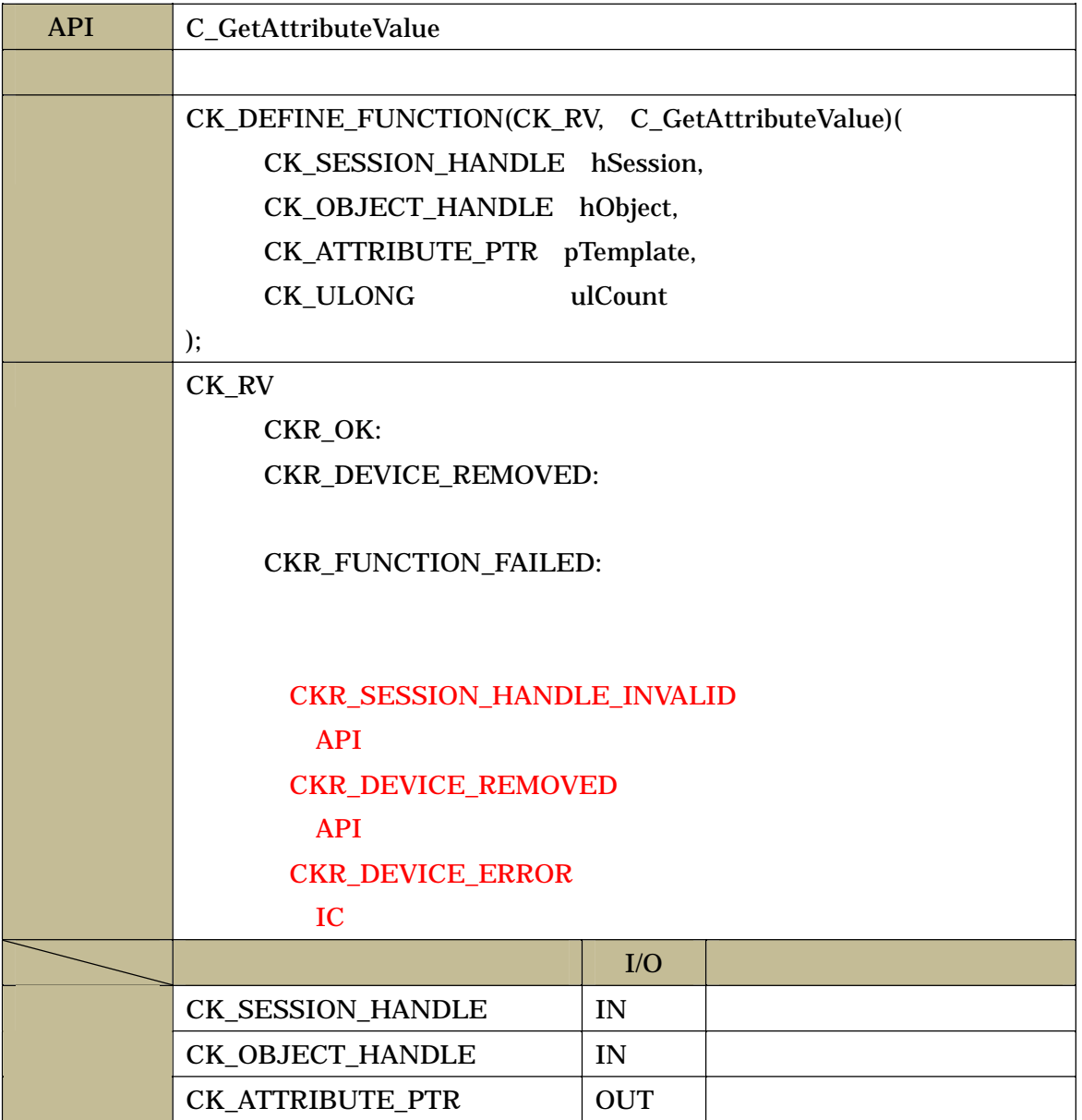

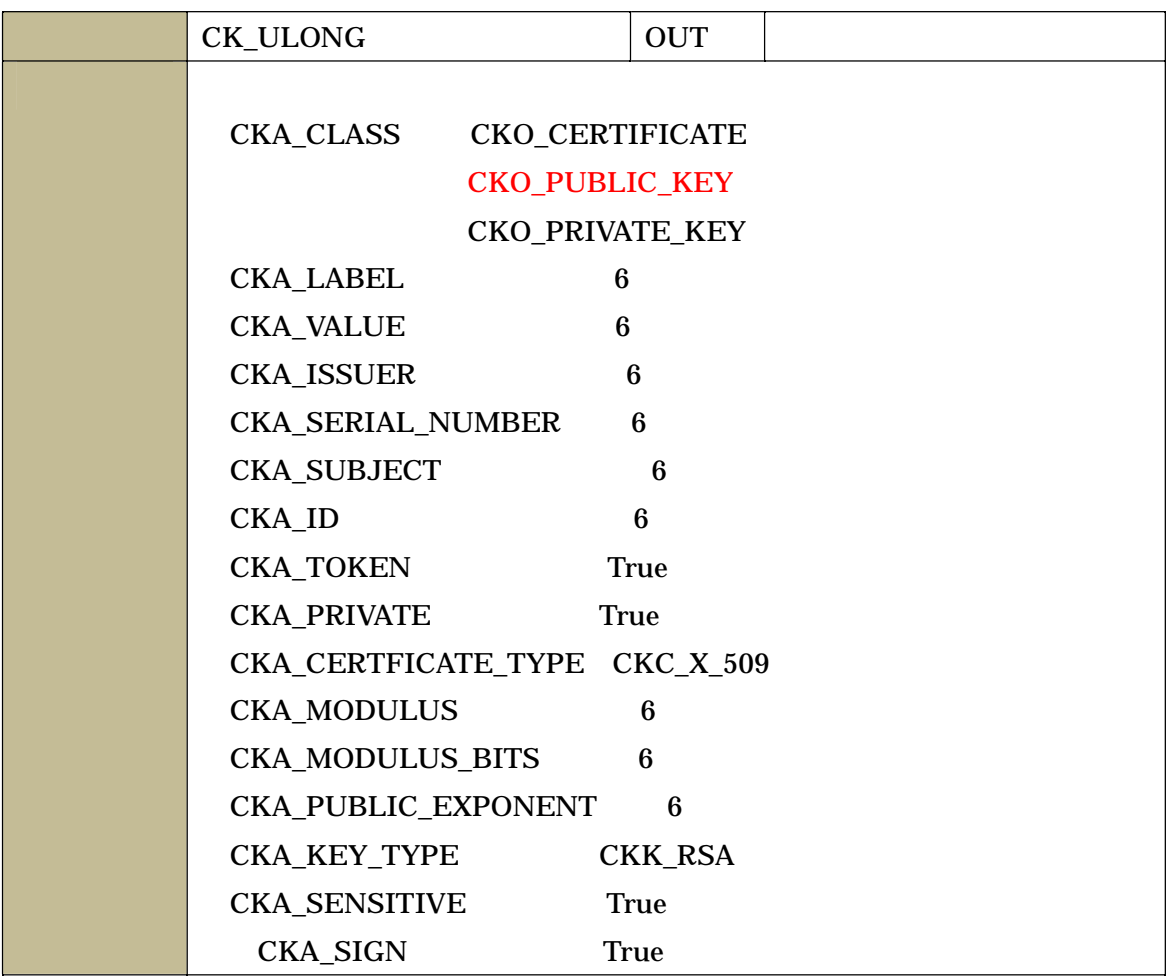

 $6$ 

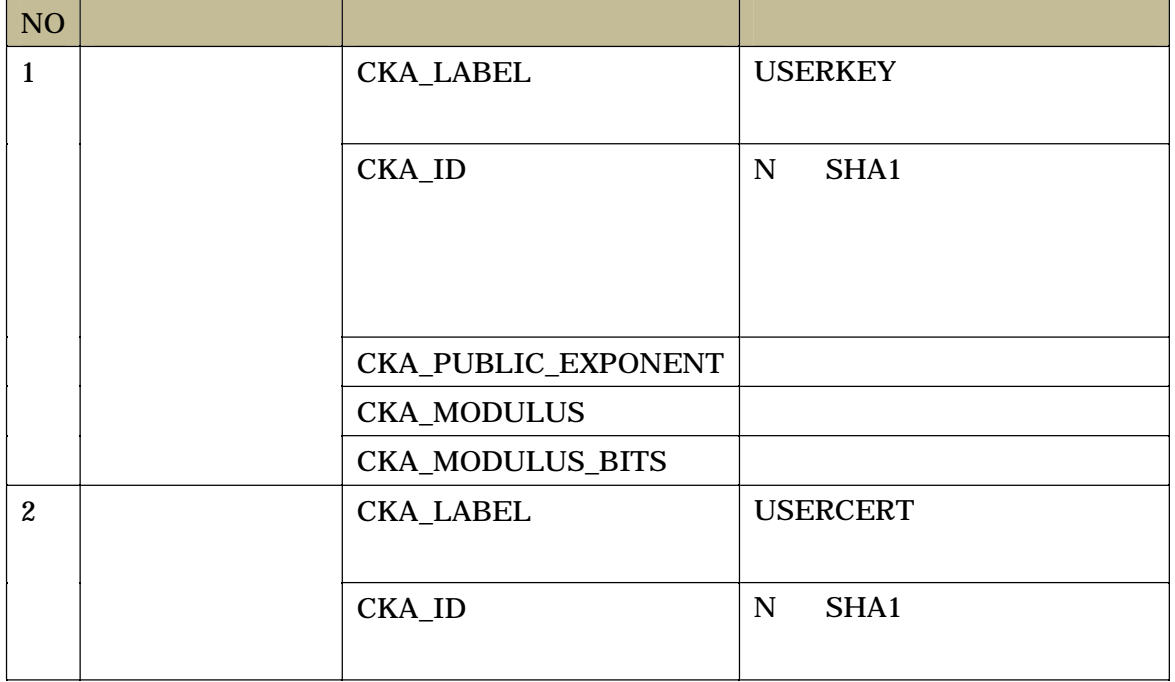

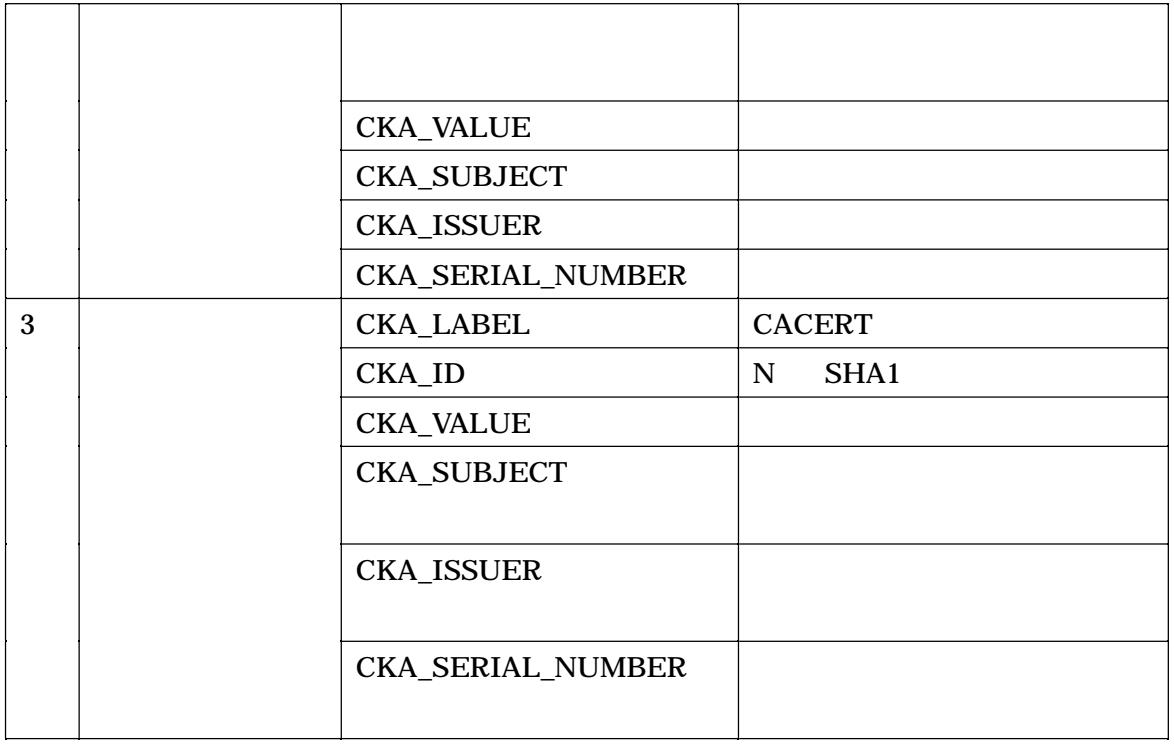

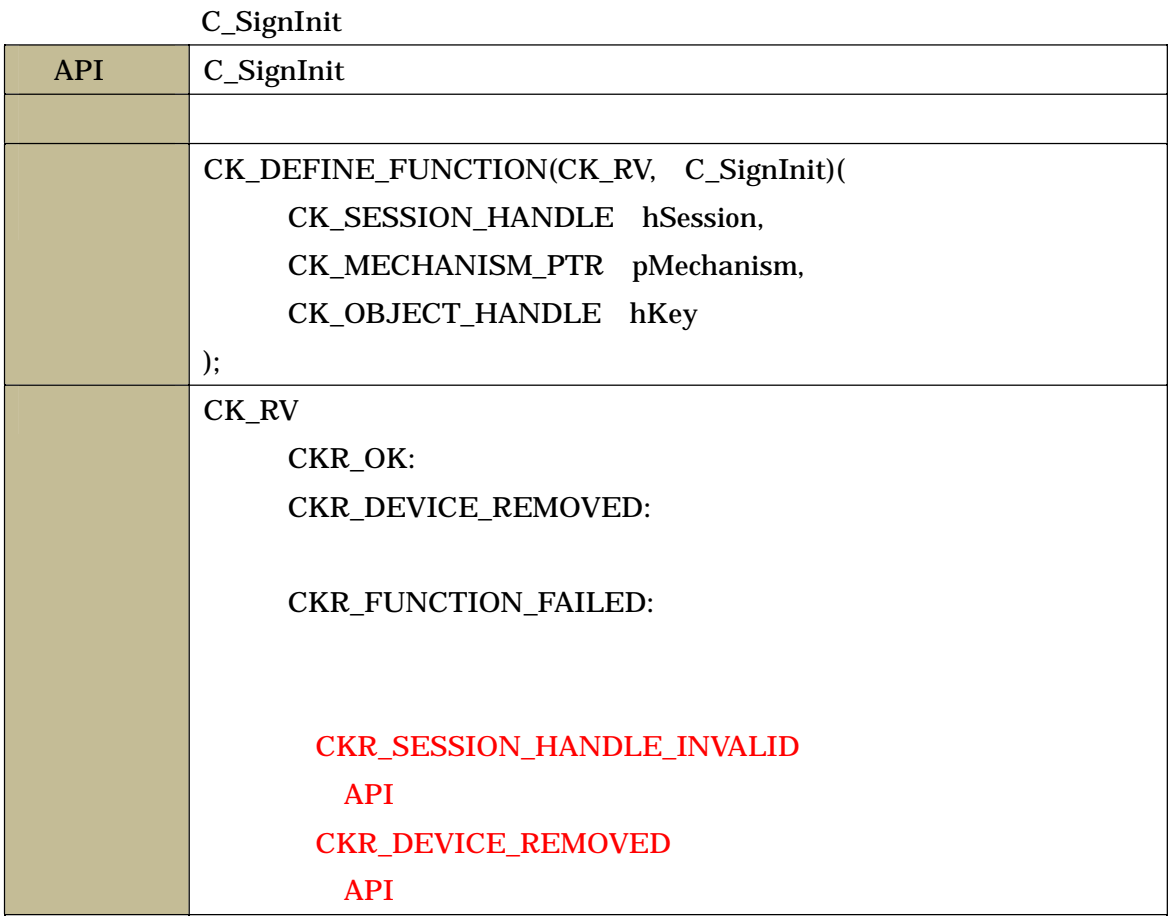

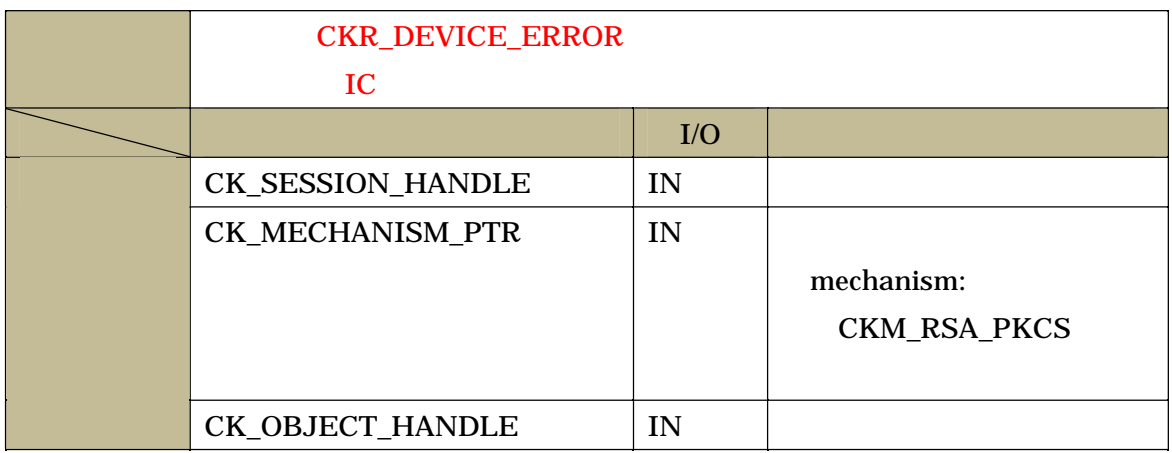

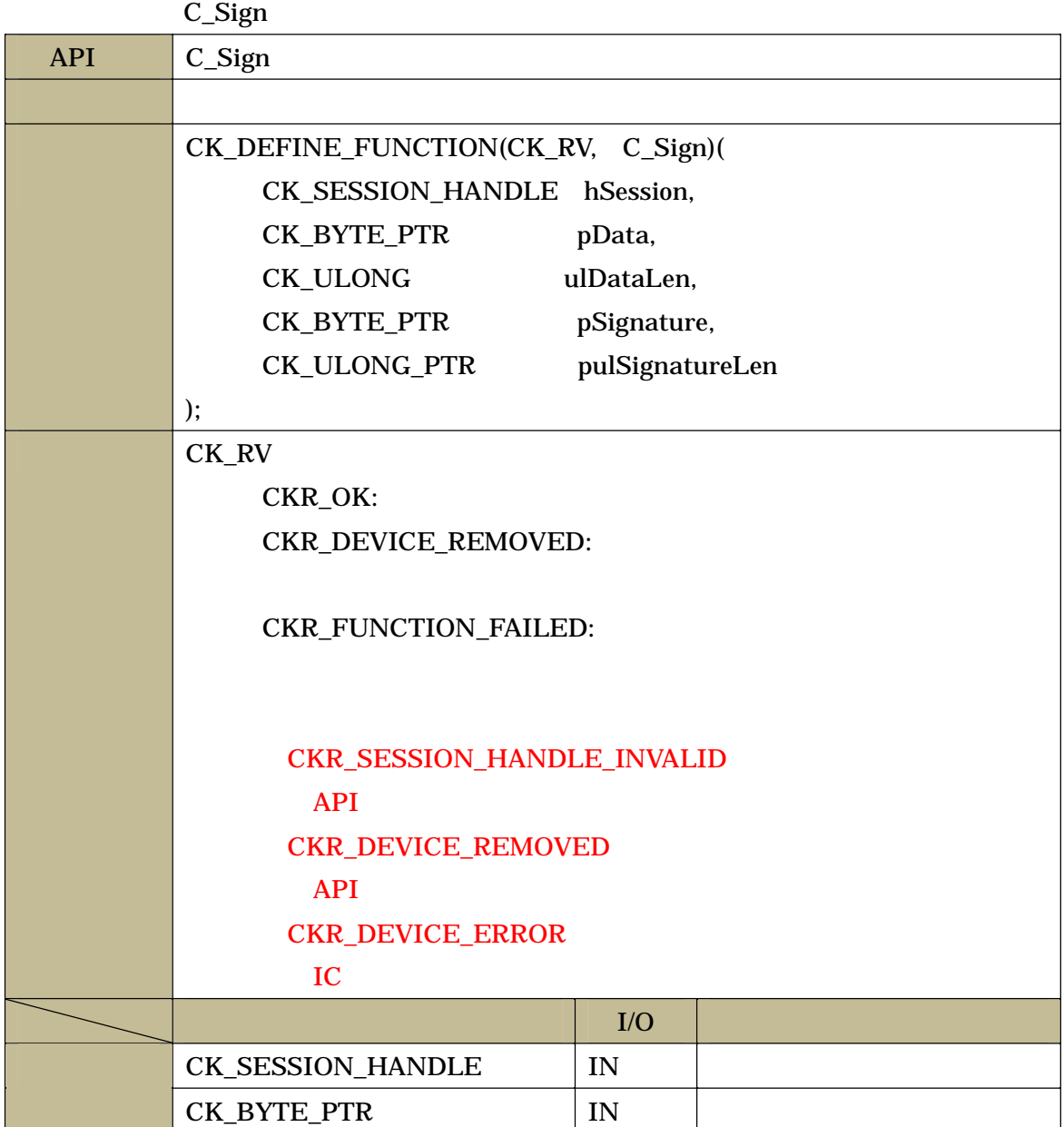

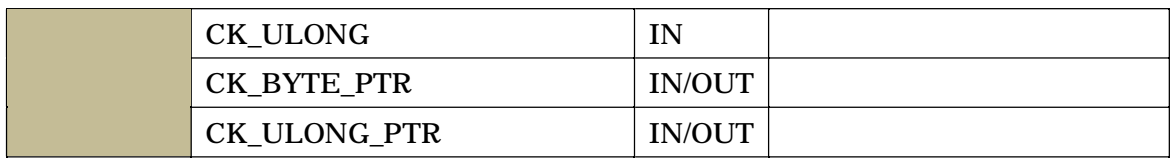

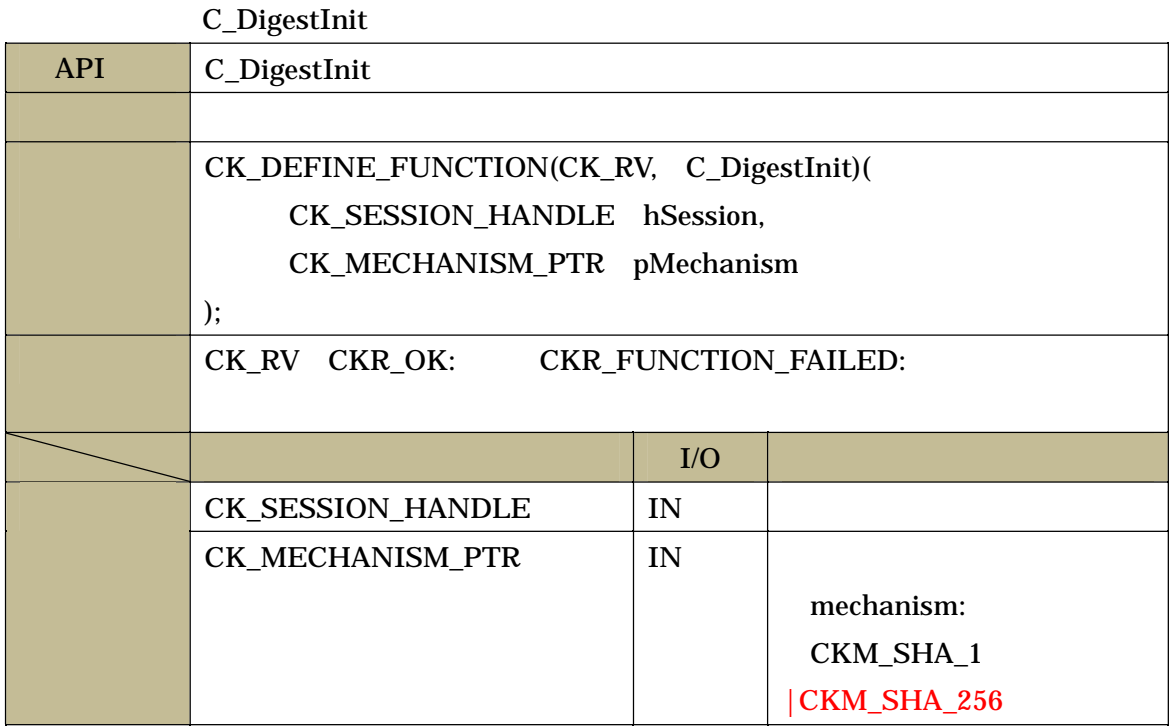

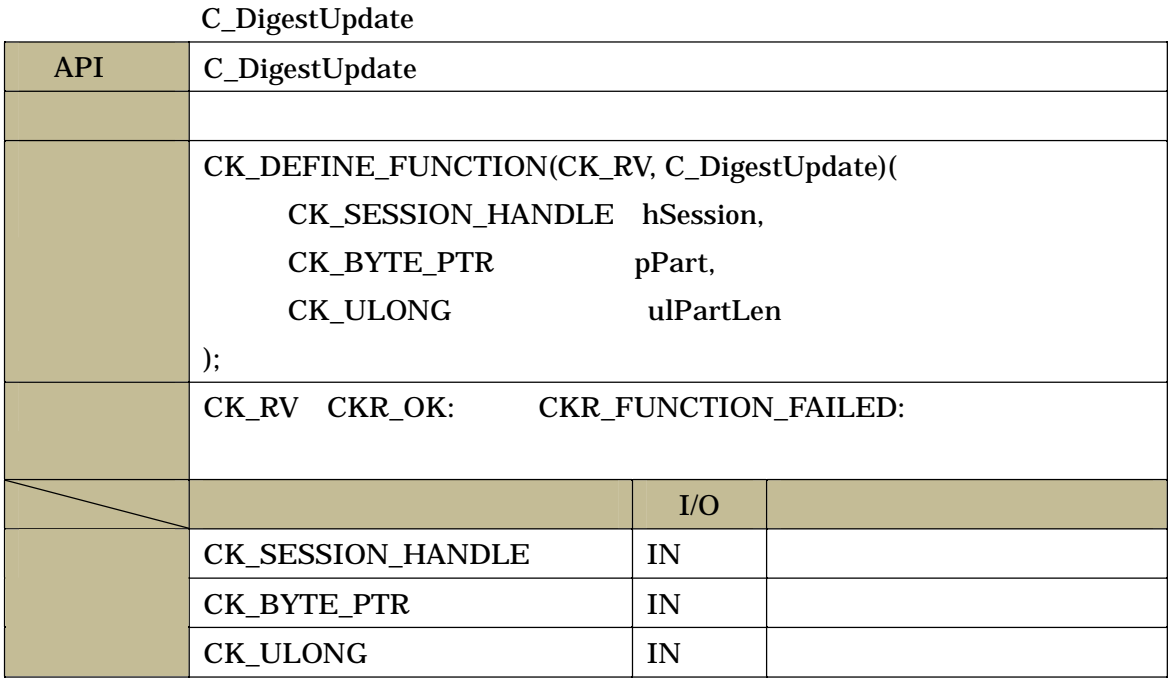

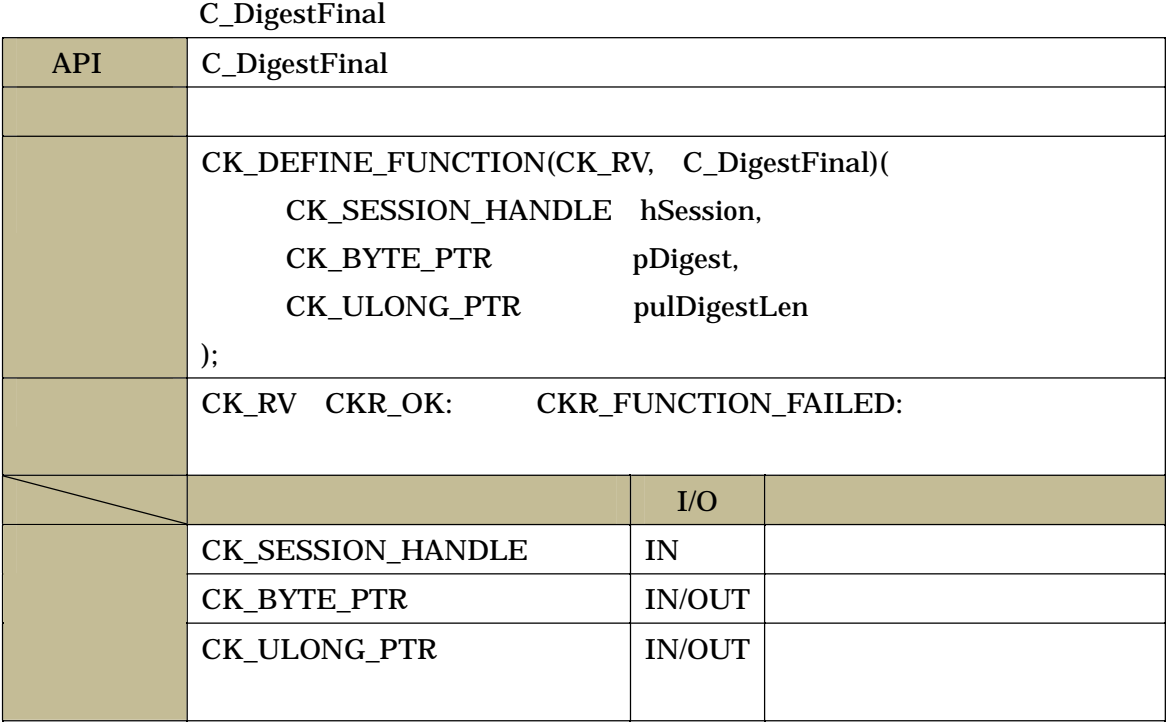

#### C\_VerifyInit

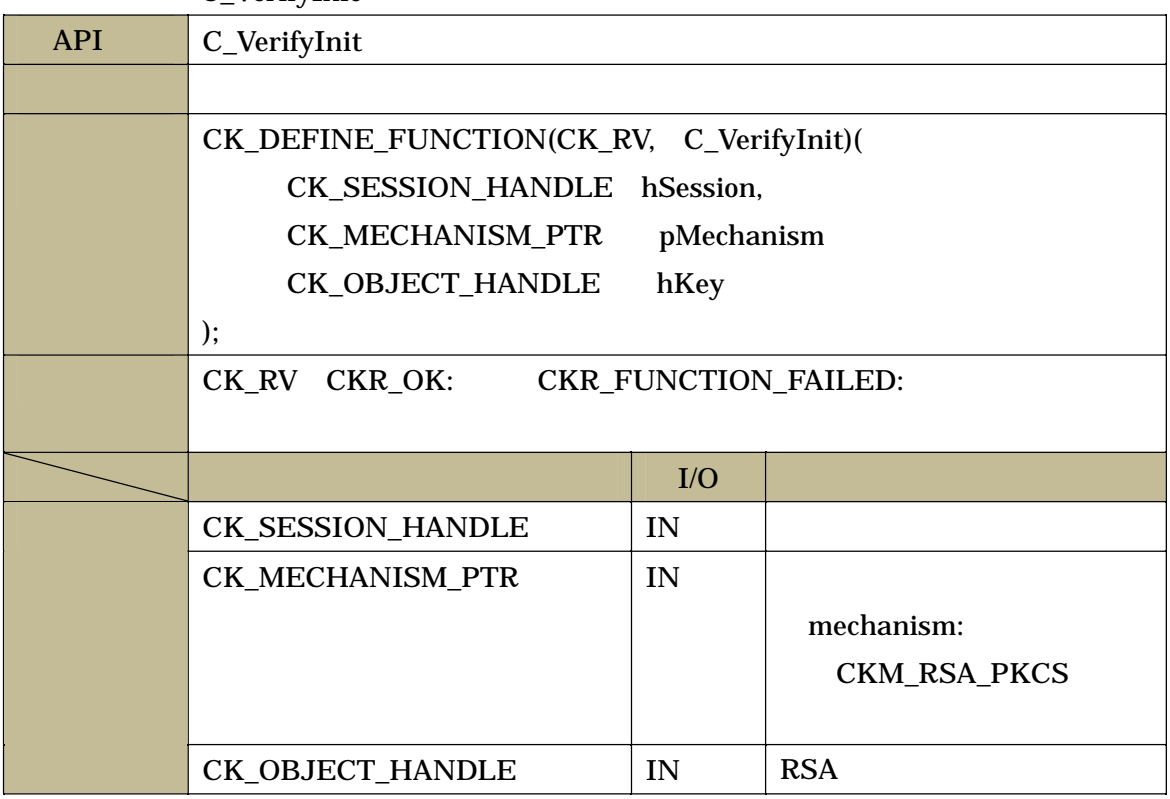

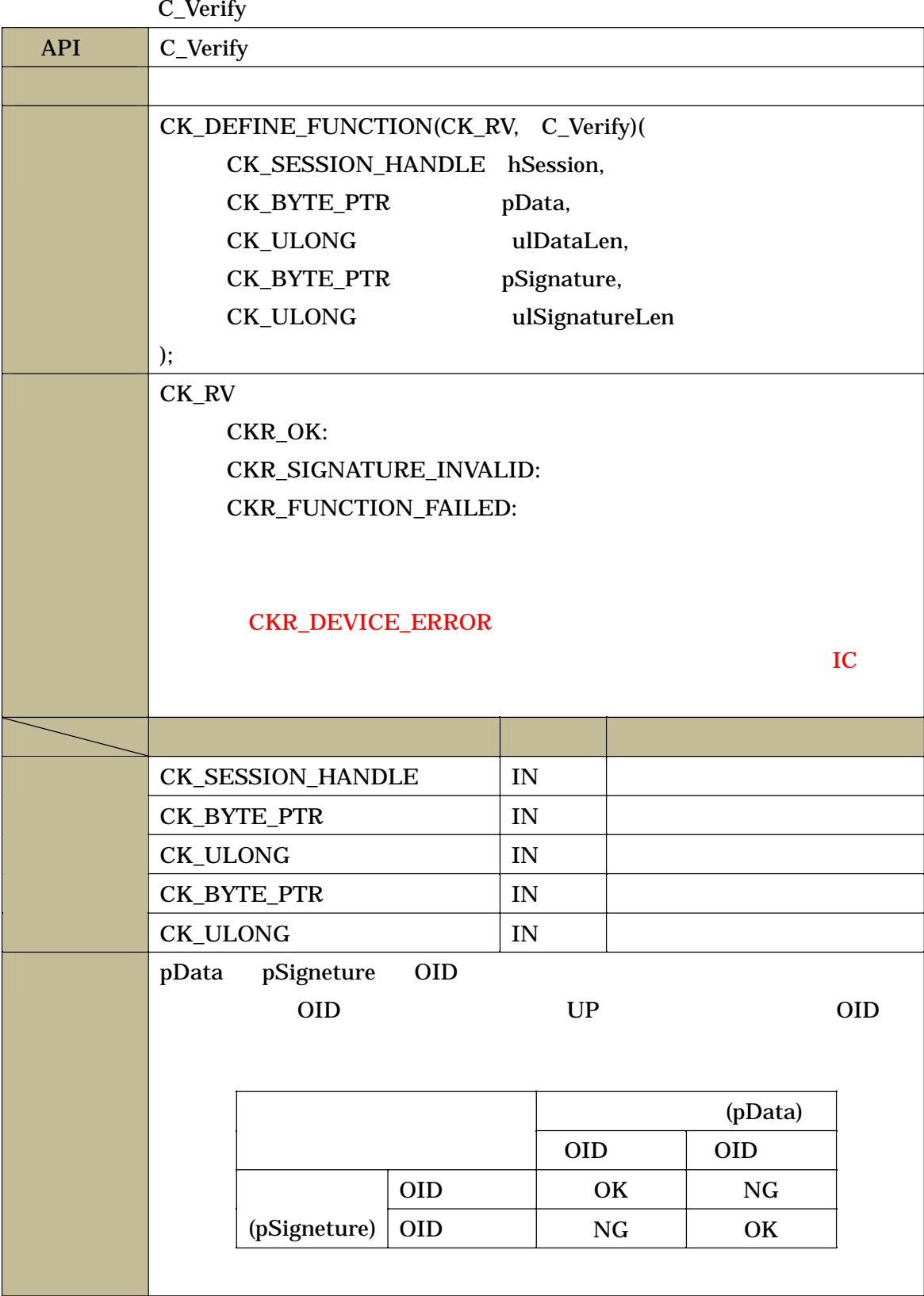

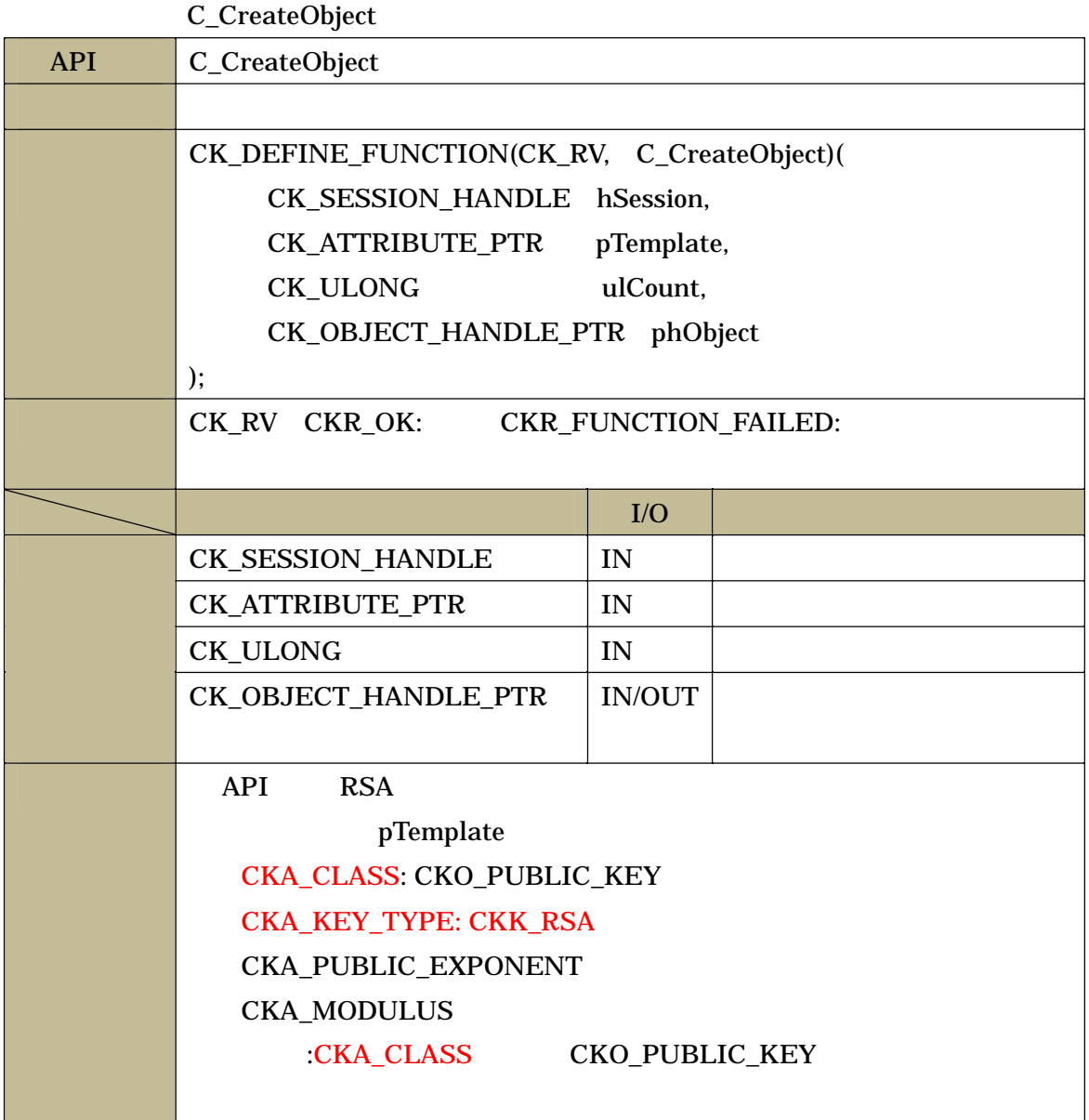

C\_DestroyObject

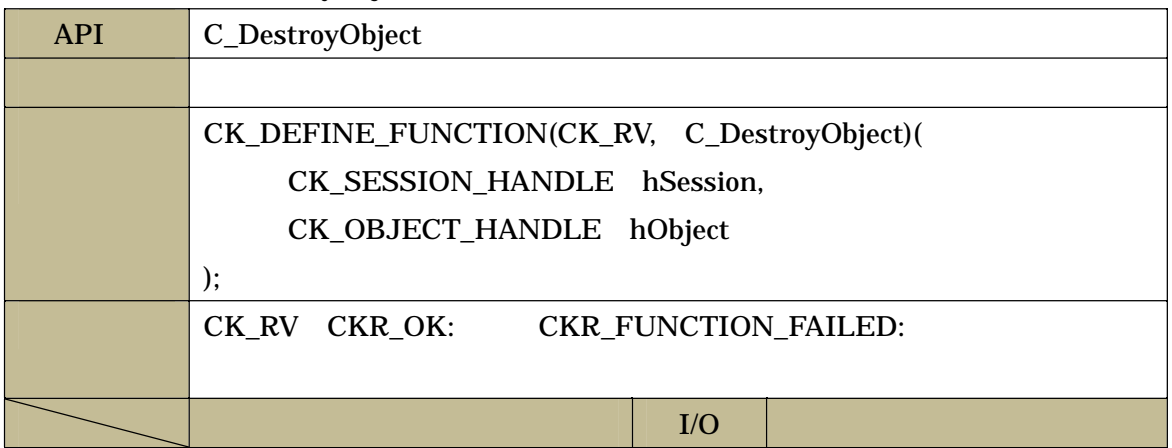

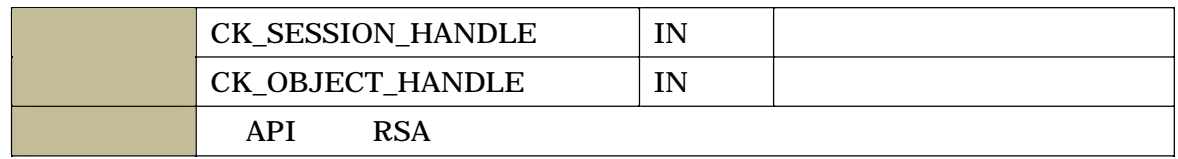

#### URL PKCS#11 Ver2.01 Ver2.20

RSA Laboratories

<http://www.emc.com/emc-plus/rsa-labs/standards-initiatives/pkcs-11-cryptographic-to> ken-interface-standard.htm © Copyright 2013 EMC Corporation. all rights reserved. 7

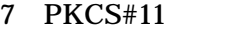

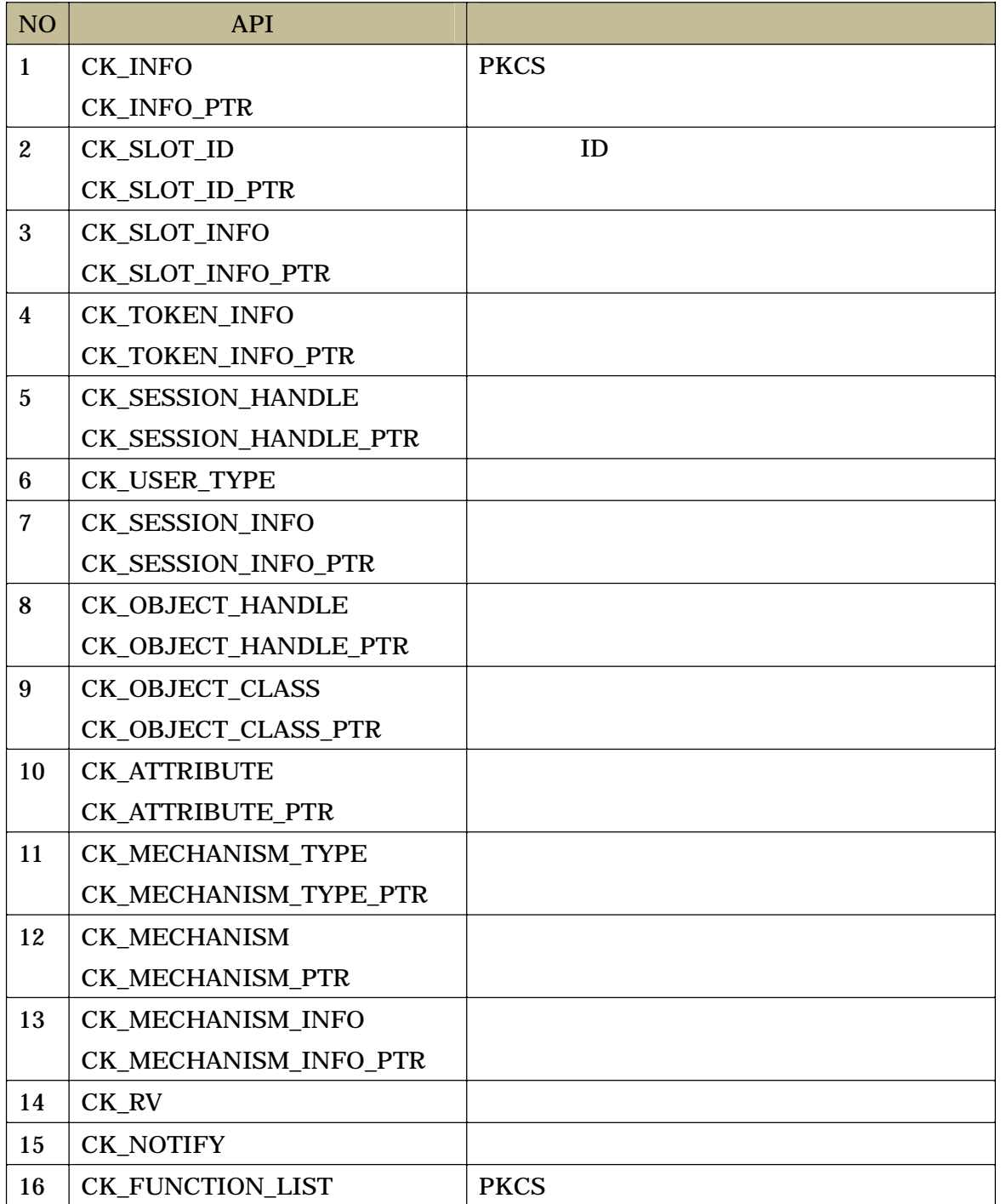

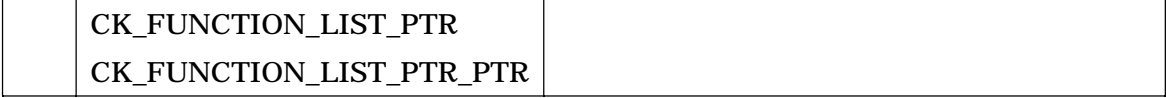

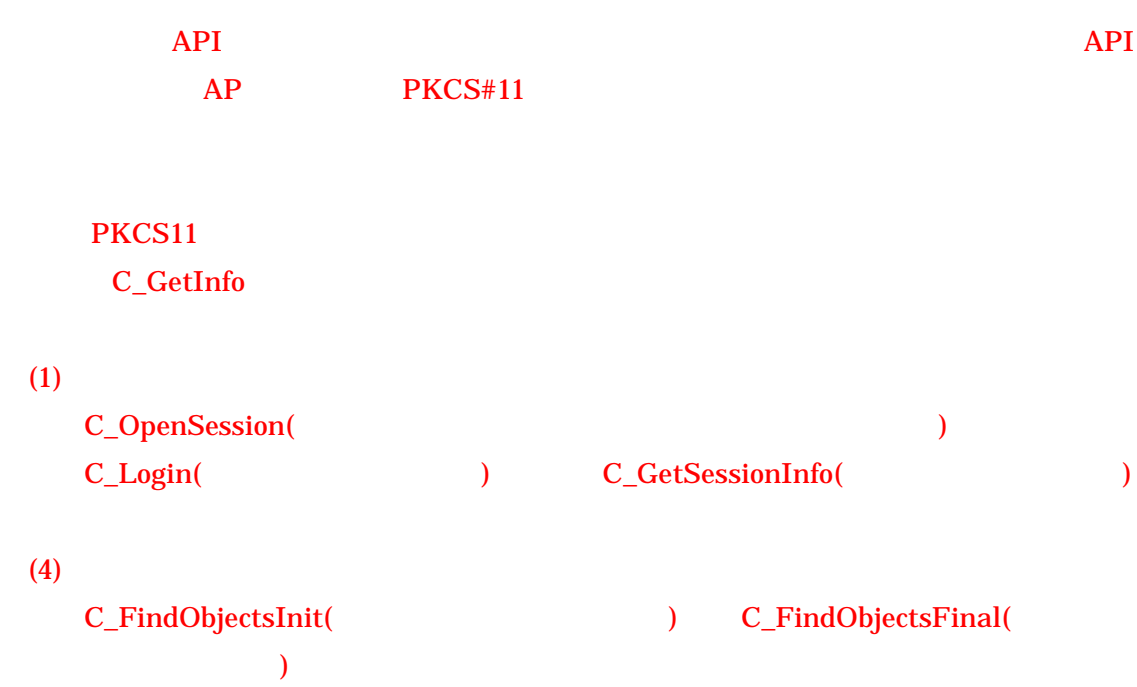

 $1 \quad 1$ 

**PKCS#11** 

 $AP$ PKCS#11

C:¥Program Files¥Common Files¥e-gov\_app¥load\_path¥default.dat C:¥Program Files(x86)¥Common Files¥e-gov\_app¥load\_path¥default.dat **PKCS#11** path64

path

 $1 \quad \blacksquare$  $\overline{2}$ 

 $API$ 

 $AP$ 

**PKCS#11** 2.5

http://www.soumu.go.jp/main\_sosiki/gyoukan/kanri/020329\_1.htm

 $\mathbf{1}$  $\mathbf{1}$  $\mathbf{1}$ 2  $64bitOS$ PKCS#11

RSA Laboratories

http://www.emc.com/emc-plus/rsa-labs/standards-initiatives/pkcs-11-cryptographic-to ken-interface-standard.htm PKCS#11 Ver2.01 Ver2.20

© Copyright 2013 EMC Corporation. all rights reserved.